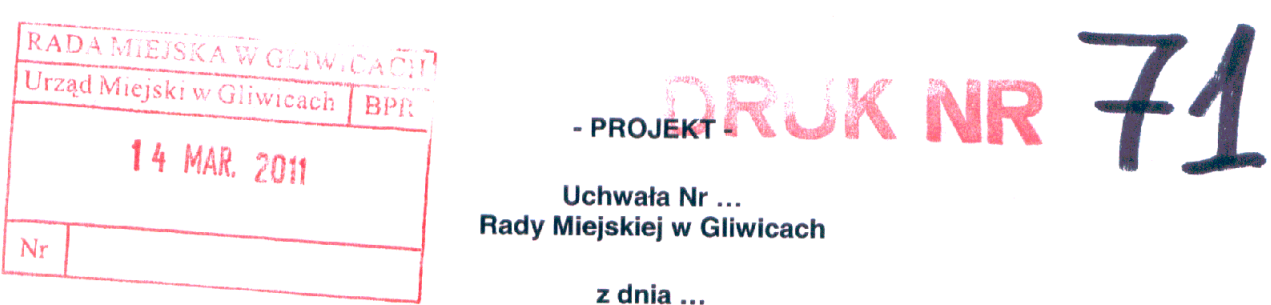

# w sprawie: przeprowadzenia konsultacji z mieszkańcami Gliwic w sprawie zmian w statutach osiedli oraz utworzenia nowego osiedla i nadania mu statutu.

Działając na podstawie art. 5a ust. 2, w związku z art. 5 ust. 2 i art. 35 ust. 1 ustawy z dnia 8 marca 1990 r. o samorządzie gminnym (t.j. Dz. U. z 2001 r. nr 142, poz. 1591 z późn. zmianami) oraz § 56 Statutu Miasta Gliwice (t.j. Dz. Urz. Woj. Śląskiego z 2009 r. nr 132, poz. 2671), na wniosek Komisji Doraźnej ds. opracowania propozycji zmian w Statucie Miasta Gliwice oraz w Statutach Osiedli

# Rada Miejska w Gliwicach uchwala:

# $81$

- 1. Przeprowadzić konsultacje z mieszkańcami Gliwic w sprawie zmian w statutach osiedli oraz utworzenia nowego osiedla i nadania mu statutu.
- 2. Przedmiotem konsultacji będą projekty zmian w statutach osiedli istniejących oraz projekt statutu nowego osiedla. Projekty zmian w statutach osiedli istniejących stanowią załączniki nr 1-20 do niniejszej uchwały. Projekt statutu nowego osiedla - Osiedla Zubrzyckiego stanowi załączniki nr 21 do niniejszej uchwały. Treść komunikatu w sprawie konsultacji stanowi załącznik nr 22 do niniejszej uchwały.

# $§$  2

Uprawnionymi do udziału w konsultacjach są pełnoletni mieszkańcy Gliwic.

# $§ 3$

Ustalić tryb konsultacji z mieszkańcami:

- 1) Dwukrotnie zamieścić w "Miejskim Serwisie Informacyjnym" komunikat dotyczący konsultacji w sprawie projektu zmian w statutach osiedli istniejących, projektu uchwały w sprawie zmiany statutu Osiedla Trynek wraz z wykazem ulic i mapą oraz projektu uchwały w sprawie utworzenia Osiedla Zubrzyckiego i nadania mu statutu wraz z wykazem ulic i mapą.
- 2) Na okres od ukazania się pierwszego komunikatu w prasie do upływu terminu oczekiwania na odpowiedzi mieszkańców zamieścić na stronie internetowej Urzędu Miejskiego komunikat dotyczący konsultacji w sprawie projektu zmian w statutach osiedli istniejących, projektu uchwały w sprawie zmiany statutu Osiedla Trynek wraz z wykazem ulic i mapą oraz projektu uchwały w sprawie utworzenia Osiedla Zubrzyckiego i nadania mu statutu wraz z wykazem ulic i mapą.
- 3) Wystąpić do Rad Osiedlowych z prośbą o uwagi i opinie dotyczące proponowanych zmian w statutach ich osiedli.
- 4) Termin oczekiwania na odpowiedzi mieszkańców i Rad Osiedlowych ustalić na 14 dni od dnia ukazania się pierwszego komunikatu w "Miejskim Serwisie Informacyjnym".
- 5) Uwagi mieszkańców i Rad Osiedlowych kierowane będą do Urzędu Miejskiego listownie lub pocztą elektroniczną.  $§4$
- Wyniki konsultacji zostaną opracowane przez Komisję Doraźną ds. opracowania propozycji  $1.$ zmian w Statucie Miasta Gliwice oraz w Statutach Osiedli oraz przedstawione Radzie Miejskiej, opublikowane w "Miejskim Serwisie Informacyjnym" i na stronie internetowej Urzędu Miejskiego.
- Wyniki konsultacji nie są wiążące dla organów miasta.  $2.$

 $\S 5$ 

Wykonanie uchwały powierzyć Prezydentowi Miasta.

 $§6$ 

Uchwała wchodzi w życie z dniem podjęcia.

 $\left\langle \hat{p}_{\mathrm{max}}^{\dagger} \hat{p}_{\mathrm{max}}^{\dagger} \hat{p}_{\mathrm{max}}^{\dagger} \right\rangle$ 

 $\hat{\mathcal{A}}$ 

Przewodniczący Komisji Doraźnej<br>ds. opracowania propozycji zmian w Statucie Miasta Gliwice oraz w Statutach Osiedli

14 03 2011 Marek Kopała

Prawny Radca ulesza Ev

÷.

Załącznik nr 1 do uchwały nr ... Rady Miejskiej w Gliwicach  $z$  dnia  $\ldots$ 

# - PROJEKT -

### **Uchwała nr ............** Rady Miejskiej w Gliwicach

### z dnia ...............

# w sprawie zmiany uchwały nr V/65/2003 z dnia 27 lutego 2003 r. w sprawie nadania statutu Osiedlu Bojków

Działając na podstawie art. 35 ust. 1, art. 40 ust. 2 pkt 1, art. 42 ustawy z dnia 8 marca 1990 r. o samorządzie gminnym (t.j. Dz.U. z 2001 r. nr 142, poz. 1591 z późn. zmianami), po przeprowadzeniu konsultacji z mieszkańcami, na wniosek ...

# Rada Miejska w Gliwicach uchwala:

### $61$

Dokonać następujących zmian w Statucie Osiedla Bojków, stanowiącym załącznik do uchwały nr V/65/2003 z dnia 27 lutego 2003 r. w sprawie nadania statutu Osiedlu Bojków (Dz. Urz. Woj. Sląskiego z 2003 r. nr 32, poz. 873 z późn. zmianami):

- 1) W § 9 ust. 4 dodać pkt i) w brzmieniu: "planowanych zmian w gospodarowaniu nieruchomościami i gruntami będącymi własnością gminy Gliwice".
- 2) § 17 ust. 2 pkt a) otrzymuje brzmienie: "wydatki biurowo-administracyjne związane z bieżącym funkcjonowaniem Osiedla, w szczególności na: czynsz za lokal, energię elektryczną, usługi pocztowe, telefoniczne, zakup materiałów biurowych, środków spożywczych, druk i kolportaż materiałów informacyjnych, zakup materiałów związanych z promocją Osiedla, zakup materiałów do odnowienia oraz wyposażenia lokalu"
- 3) W § 17 dodać ust. 4 w brzmieniu: "W terminie 7 dni po przedstawieniu Radzie Miejskiej projektu uchwały budżetowej Miasta Gliwice wraz z wymaganymi dokumentami Prezydent Miasta informuje Radę Osiedlową o propozycji środków finansowych będących do jej dyspozycji na kolejny rok"
- $4)$  § 20  $\overline{2}$ ust. otrzymuje brzmienie "Kolejne wybory do Rady Osiedlowei odbywaja sie w ciągu 1 roku od dnia wyborów do Rady Miejskiej. Termin wyborów ustala również Rada Miejska".
- 5) W § 20 wykreślić ust. 2a
- 6) § 23 ust. 4 otrzymuje brzmienie: "Warunkiem przeprowadzenia wyborów jest zgłoszenie liczby kandydatów co najmniej o 20% wiekszej od liczby mandatów".
- 7) W § 23 dodać ust. 5 w brzmieniu: "W przypadku niedokonania wyborów Rady Osiedlowej z powodu zbyt małej liczby kandydatów zgodnie z § 23 ust. 4 kolejne wybory mogą odbyć się na wniosek co najmniej 1% mieszkańców Osiedla uprawnionych do głosowania, ale nie mniej niż liczba kandydatów określona w § 23 ust. 4. Wniosek o przeprowadzenie wyborów w tym trybie można złożyć po 6 miesiącach, jednak nie później niż po 12 miesiącach od dnia ostatnich wyborów. Kadencja tak wybranej Rady Osiedlowej trwa zgodnie z § 20 ust. 4".

# $§ 2$

 $\overline{4}$ 

Załącznik nr 2 do uchwały nr ... Rady Miejskiej w Gliwicach  $z$  dnia  $\ldots$ 

### - PROJEKT -

### **Uchwała nr ............** Rady Miejskiej w Gliwicach

# z dnia ...............

# w sprawie zmiany uchwały nr V/66/2003 z dnia 27 lutego 2003 r. w sprawie nadania statutu **Osiedlu Brzezinka**

Działając na podstawie art. 35 ust. 1, art. 40 ust. 2 pkt 1, art. 42 ustawy z dnia 8 marca 1990 r. o samorządzie gminnym (t.j. Dz.U. z 2001 r. nr 142, poz. 1591 z późn. zmianami), po przeprowadzeniu konsultacji z mieszkańcami, na wniosek ...

# Rada Miejska w Gliwicach uchwala:

### $§ 1$

Dokonać następujących zmian w Statucie Osiedla Brzezinka, stanowiącym załącznik do uchwały nr V/66/2003 z dnia 27 lutego 2003 r. w sprawie nadania statutu Osiedlu Brzezinka (Dz. Urz. Woj. Śląskiego z 2003 r. nr 32, poz. 874 z późn. zmianami):

- 1) W § 9 ust. 4 dodać pkt i) w brzmieniu: "planowanych zmian w gospodarowaniu nieruchomościami i gruntami będącymi własnością gminy Gliwice".
- 2) § 17 ust. 2 pkt a) otrzymuje brzmienie: "wydatki biurowo-administracyjne związane z bieżącym funkcjonowaniem Osiedla, w szczególności na: czynsz za lokal, energie elektryczna, usługi pocztowe, telefoniczne, zakup materiałów biurowych, środków spożywczych, druk i kolportaż materiałów informacyjnych, zakup materiałów związanych z promocją Osiedla, zakup materiałów do odnowienia oraz wyposażenia lokalu"
- 3) W § 17 dodać ust. 4 w brzmieniu: "W terminie 7 dni po przedstawieniu Radzie Miejskiej projektu uchwały budżetowej Miasta Gliwice wraz z wymaganymi dokumentami Prezydent Miasta informuje Radę Osiedlową o propozycji środków finansowych będących do jej dyspozycji na kolejny rok"
- $4)$  § 20  $\overline{2}$ otrzymuje wybory ust. brzmienie "Koleine do Rady Osiedlowei odbywają się w ciągu 1 roku od dnia wyborów do Rady Miejskiej. Termin wyborów ustala również Rada Miejska".
- 5) W § 20 wykreślić ust. 2a
- 6) § 23 ust. 4 otrzymuje brzmienie: "Warunkiem przeprowadzenia wyborów jest zgłoszenie liczby kandydatów co najmniej o 20% większej od liczby mandatów".
- 7) W § 23 dodać ust. 5 w brzmieniu: "W przypadku niedokonania wyborów Rady Osiedlowej z powodu zbyt małej liczby kandydatów zgodnie z § 23 ust. 4 kolejne wybory mogą odbyć się na wniosek co najmniej 1% mieszkańców Osiedla uprawnionych do głosowania, ale nie mniej niż liczba kandydatów określona w § 23 ust. 4. Wniosek o przeprowadzenie wyborów w tym trybie można złożyć po 6 miesiącach, jednak nie później niż po 12 miesiącach od dnia ostatnich wyborów. Kadencja tak wybranej Rady Osiedlowej trwa zgodnie z § 20 ust. 4".

### $§$  2

 $\boldsymbol{6}$ 

 $\mu^{\mu^{\nu^{\nu}}}$ 

Załacznik nr 3 do uchwały nr ... Rady Miejskiej w Gliwicach  $z$  dnia  $\ldots$ 

### - PROJEKT -

### **Uchwała nr ............ Rady Mieiskiei w Gliwicach**

### z dnia ...............

# w sprawie zmiany uchwały nr XL/970/2002 z dnia 19 września 2002 r. w sprawie nadania statutu **Osiedlu Czechowice**

Działając na podstawie art. 35 ust. 1, art. 40 ust. 2 pkt 1, art. 42 ustawy z dnia 8 marca 1990 r. o samorządzie gminnym (t.j. Dz.U. z 2001 r. nr 142, poz. 1591 z późn. zmianami), po przeprowadzeniu konsultacji z mieszkańcami, na wniosek ...

# Rada Miejska w Gliwicach uchwala:

# $$1$

Dokonać następujących zmian w Statucie Osiedla Czechowice, stanowiącym załącznik do uchwały nr XL/970/2002 z dnia 19 września 2002 r. w sprawie nadania statutu Osiedlu Czechowice (Dz. Urz. Woj. Śląskiego z 2002 r. nr 70, poz. 2514 z późn. zmianami):

- 1) W § 9 ust. 4 dodać pkt i) w brzmieniu: "planowanych zmian w gospodarowaniu nieruchomościami i gruntami będącymi własnością gminy Gliwice".
- 2) § 17 ust. 2 pkt a) otrzymuje brzmienie: "wydatki biurowo-administracyjne związane z bieżącym funkcjonowaniem Osiedla, w szczególności na: czynsz za lokal, energię elektryczną, usługi pocztowe, telefoniczne, zakup materiałów biurowych, środków spożywczych, druk i kolportaż materiałów informacyjnych, zakup materiałów związanych z promocją Osiedla, zakup materiałów do odnowienia oraz wyposażenia lokalu"
- 3) W § 17 dodać ust. 4 w brzmieniu: "W terminie 7 dni po przedstawieniu Radzie Miejskiej projektu uchwały budżetowej Miasta Gliwice wraz z wymaganymi dokumentami Prezydent Miasta informuje Radę Osiedlową o propozycji środków finansowych będących do jej dyspozycji na kolejny rok"
- Osiedlowei otrzymuje brzmienie "Koleine wybory do Rady  $4)$  § 20 ust.  $2<sup>1</sup>$ odbywają się w ciągu 1 roku od dnia wyborów do Rady Miejskiej. Termin wyborów ustala również Rada Miejska".
- 5) W § 20 wykreślić ust. 2a
- 6) § 23 ust. 4 otrzymuje brzmienie: "Warunkiem przeprowadzenia wyborów jest zgłoszenie liczby kandydatów co najmniej o 20% większej od liczby mandatów".
- 7) W § 23 dodać ust. 5 w brzmieniu: "W przypadku niedokonania wyborów Rady Osiedlowej z powodu zbyt małej liczby kandydatów zgodnie z § 23 ust. 4 kolejne wybory mogą odbyć się na wniosek co najmniej 1% mieszkańców Osiedla uprawnionych do głosowania, ale nie mniej niż liczba kandydatów określona w § 23 ust. 4. Wniosek o przeprowadzenie wyborów w tym trybie można złożyć po 6 miesiacach, jednak nie później niż po 12 miesiącach od dnia ostatnich wyborów. Kadencja tak wybranej Rady Osiedlowej trwa zgodnie z § 20 ust. 4".

### $§$  2

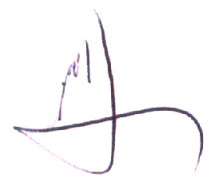

Załacznik nr 4 do uchwały nr ... Rady Miejskiej w Gliwicach z dnia ...

### - PROJEKT -

### **Uchwała nr ............** Rady Mieiskiei w Gliwicach

### z dnia ...............

# w sprawie zmiany uchwały nr V/67/2003 z dnia 27 lutego 2003 r. w sprawie nadania statutu **Osiedlu Kopernika**

Działając na podstawie art. 35 ust. 1, art. 40 ust. 2 pkt 1, art. 42 ustawy z dnia 8 marca 1990 r. o samorzadzie gminnym (t.j. Dz.U. z 2001 r. nr 142, poz. 1591 z późn. zmianami), po przeprowadzeniu konsultacji z mieszkańcami, na wniosek ...

### Rada Miejska w Gliwicach uchwala:

#### $§ 1$

Dokonać nastepujących zmian w Statucie Osiedla Kopernika, stanowiącym załącznik do uchwały nr V/67/2003 z dnia 27 lutego 2003 r. w sprawie nadania statutu Osiedlu Kopernika (Dz. Urz. Woj. Śląskiego z 2003 r. nr 32, poz. 875 z późn. zmianami):

- 1) W § 9 ust.4 dodać pkt i) w brzmieniu: "planowanych zmian w gospodarowaniu nieruchomościami i gruntami będącymi własnością gminy Gliwice".
- 2) § 17 ust. 2 pkt a) otrzymuje brzmienie: "wydatki biurowo-administracyjne związane z bieżącym funkcjonowaniem Osiedla, w szczególności na: czynsz za lokal, energię elektryczną, usługi pocztowe, telefoniczne, zakup materiałów biurowych, środków spożywczych, druk i kolportaż materiałów informacyjnych, zakup materiałów związanych z promocją Osiedla, zakup materiałów do odnowienia oraz wyposażenia lokalu"
- 3) W § 17 dodać ust. 4 w brzmieniu: "W terminie 7 dni po przedstawieniu Radzie Miejskiej projektu uchwały budżetowej Miasta Gliwice wraz z wymaganymi dokumentami Prezydent Miasta informuje Rade Osiedlowa o propozycji środków finansowych będących do jej dyspozycji na kolejny rok"
- $4)$  § otrzymuje brzmienie "Koleine wybory  $\overline{d}$ Radv Osiedlowei 20 ust.  $2^{\circ}$ odbywają się w ciągu 1 roku od dnia wyborów do Rady Miejskiej. Termin wyborów ustala również Rada Miejska".
- 5) W § 20 wykreślić ust. 2a
- 6) § 23 ust. 4 otrzymuje brzmienie: "Warunkiem przeprowadzenia wyborów jest zgłoszenie liczby kandydatów co najmniej o 20% większej od liczby mandatów".
- 7) W § 23 dodać ust. 5 w brzmieniu: "W przypadku niedokonania wyborów Rady Osiedlowej z powodu zbyt małej liczby kandydatów zgodnie z § 23 ust. 4 kolejne wybory mogą odbyć sie na wniosek co najmniej 1% mieszkańców Osiedla uprawnionych do głosowania, ale nie mniej niż liczba kandydatów określona w § 23 ust. 4. Wniosek o przeprowadzenie wyborów w tym trybie można złożyć po 6 miesiącach, jednak nie później niż po 12 miesiącach od dnia ostatnich wyborów. Kadencja tak wybranej Rady Osiedlowej trwa zgodnie z § 20 ust. 4".

### $§2$

Wykonanie uchwały powierzyć Prezydentowi Miasta.

 $\overline{Q}$ 

Załącznik nr 5 do uchwały nr ... Rady Miejskiej w Gliwicach  $z$  dnia  $\ldots$ 

### - PROJEKT -

### **Uchwała nr ............** Rady Miejskiej w Gliwicach

# z dnia ..............

# w sprawie zmiany uchwały nr V/68/2003 z dnia 27 lutego 2003 r. w sprawie nadania statutu Osiedlu Ligota Zabrska

Działając na podstawie art. 35 ust. 1, art. 40 ust. 2 pkt 1, art. 42 ustawy z dnia 8 marca 1990 r. o samorządzie gminnym (t.j. Dz.U. z 2001 r. nr 142, poz. 1591 z późn. zmianami), po przeprowadzeniu konsultacji z mieszkańcami, na wniosek ...

# Rada Miejska w Gliwicach uchwala:

### $$1$

Dokonać następujących zmian w Statucie Osiedla Ligota Zabrska, stanowiącym załącznik do uchwały nr V/68/2003 z dnia 27 lutego 2003 r. w sprawie nadania statutu Osiedlu Ligota Zabrska (Dz. Urz. Woj. Śląskiego z 2003 r. nr 32, poz. 876 z późn. zmianami):

- 1) W § 9 ust.4 dodać pkt i) w brzmieniu: "planowanych zmian w gospodarowaniu nieruchomościami i gruntami będącymi własnością gminy Gliwice".
- 2) § 17 ust. 2 pkt a) otrzymuje brzmienie: "wydatki biurowo-administracyjne związane z bieżącym funkcjonowaniem Osiedla, w szczególności na: czynsz za lokal, energię elektryczną, usługi pocztowe, telefoniczne, zakup materiałów biurowych, środków spożywczych, druk i kolportaż materiałów informacyjnych, zakup materiałów związanych z promocją Osiedla, zakup materiałów do odnowienia oraz wyposażenia lokalu"
- 3) W § 17 dodać ust. 4 w brzmieniu: "W terminie 7 dni po przedstawieniu Radzie Miejskiej projektu uchwały budżetowej Miasta Gliwice wraz z wymaganymi dokumentami Prezydent Miasta informuje Radę Osiedlową o propozycji środków finansowych będących do jej dyspozycji na kolejny rok"
- $4)$  § 20  $\overline{2}$ ust. otrzymuje brzmienie "Koleine wybory do Rady Osiedlowei odbywają się w ciągu 1 roku od dnia wyborów do Rady Miejskiej. Termin wyborów ustala również Rada Miejska".
- 5) W § 20 wykreślić ust. 2a
- 6) § 23 ust. 4 otrzymuje brzmienie: "Warunkiem przeprowadzenia wyborów jest zgłoszenie liczby kandydatów co najmniej o 20% większej od liczby mandatów".
- 7) W § 23 dodać ust. 5 w brzmieniu: "W przypadku niedokonania wyborów Rady Osiedlowej z powodu zbyt małej liczby kandydatów zgodnie z § 23 ust. 4 kolejne wybory mogą odbyć się na wniosek co najmniej 1% mieszkańców Osiedla uprawnionych do głosowania, ale nie mniej niż liczba kandydatów określona w § 23 ust. 4. Wniosek o przeprowadzenie wyborów w tym trybie można złożyć po 6 miesiącach, jednak nie później niż po 12 miesiącach od dnia ostatnich wyborów. Kadencja tak wybranej Rady Osiedlowej trwa zgodnie z § 20 ust. 4".

# $§ 2$

Załącznik nr 6 do uchwały nr ... Rady Miejskiej w Gliwicach z dnia ...

### - PROJEKT -

# Uchwała nr ............ Rady Miejskiej w Gliwicach

# z dnia ..............

# w sprawie zmiany uchwały nr V/70/2003 z dnia 27 lutego 2003 r. w sprawie nadania statutu **Osiedlu Łabędy**

Działając na podstawie art. 35 ust. 1, art. 40 ust. 2 pkt 1, art. 42 ustawy z dnia 8 marca 1990 r. o samorzadzie gminnym (t.j. Dz.U. z 2001 r. nr 142, poz. 1591 z późn. zmianami), po przeprowadzeniu konsultacji z mieszkańcami, na wniosek ...

# Rada Miejska w Gliwicach uchwala:

### $§ 1$

Dokonać następujących zmian w Statucie Osiedla Łabędy, stanowiącym załącznik do uchwały nr V/70/2003 z dnia 27 lutego 2003 r. w sprawie nadania statutu Osiedlu Łabędy (Dz. Urz. Woj. Śląskiego z 2003 r. nr 32, poz. 878 z późn. zmianami):

- 1) W § 9 ust.4 dodać pkt i) w brzmieniu: "planowanych zmian w gospodarowaniu nieruchomościami i gruntami będącymi własnością gminy Gliwice".
- 2) § 17 ust. 2 pkt a) otrzymuje brzmienie: "wydatki biurowo-administracyjne związane z bieżącym funkcionowaniem Osiedla, w szczególności na: czynsz za lokal, energię elektryczną, usługi pocztowe, telefoniczne, zakup materiałów biurowych, środków spożywczych, druk i kolportaż materiałów informacyjnych, zakup materiałów związanych z promocją Osiedla, zakup materiałów do odnowienia oraz wyposażenia lokalu"
- 3) W § 17 dodać ust. 4 w brzmieniu: "W terminie 7 dni po przedstawieniu Radzie Miejskiej projektu uchwały budżetowej Miasta Gliwice wraz z wymaganymi dokumentami Prezydent Miasta informuje Radę Osiedlową o propozycji środków finansowych będących do jej dyspozycji na kolejny rok"
- $4)$  § 20  $\overline{2}$ brzmienie ust. otrzymuje "Koleine wybory do Rady Osiedlowei odbywają się w ciągu 1 roku od dnia wyborów do Rady Miejskiej. Termin wyborów ustala również Rada Miejska".
- 5) W § 20 wykreślić ust. 2a
- 6) § 23 ust. 4 otrzymuje brzmienie: "Warunkiem przeprowadzenia wyborów jest zgłoszenie liczby kandydatów co najmniej o 20% większej od liczby mandatów".
- 7) W § 23 dodać ust. 5 w brzmieniu: "W przypadku niedokonania wyborów Rady Osiedlowej z powodu zbyt małej liczby kandydatów zgodnie z § 23 ust. 4 kolejne wybory mogą odbyć się na wniosek co najmniej 1% mieszkańców Osiedla uprawnionych do głosowania, ale nie mniej niż liczba kandydatów określona w § 23 ust. 4. Wniosek o przeprowadzenie wyborów w tym trybie można złożyć po 6 miesiącach, jednak nie później niż po 12 miesiącach od dnia ostatnich wyborów. Kadencja tak wybranej Rady Osiedlowej trwa zgodnie z § 20 ust. 4".

 $§$  2

Załacznik nr 7 do uchwały nr ... Rady Miejskiej w Gliwicach  $z$  dnia  $\ldots$ 

### - PROJEKT -

# Uchwała nr ............ Rady Miejskiej w Gliwicach

### z dnia ...............

# w sprawie zmiany uchwały nr V/72/2003 z dnia 27 lutego 2003 r. w sprawie nadania statutu Osiedlu Obrońców Pokoju

Działając na podstawie art. 35 ust. 1, art. 40 ust. 2 pkt 1, art. 42 ustawy z dnia 8 marca 1990 r. o samorządzie gminnym (t.j. Dz.U. z 2001 r. nr 142, poz. 1591 z późn. zmianami), po przeprowadzeniu konsultacji z mieszkańcami, na wniosek ...

# Rada Miejska w Gliwicach uchwala:

### $§ 1$

Dokonać następujących zmian w Statucie Osiedla Obrońców Pokoju, stanowiącym załącznik do uchwały nr V/72/2003 z dnia 27 lutego 2003 r. w sprawie nadania statutu Osiedlu Obrońców Pokoju (Dz. Urz. Woj. Śląskiego z 2003 r. nr 32, poz. 880 z późn. zmianami):

- 1) W § 9 ust.4 dodać pkt i) w brzmieniu: "planowanych zmian w gospodarowaniu nieruchomościami i gruntami będącymi własnością gminy Gliwice".
- 2) § 17 ust. 2 pkt a) otrzymuje brzmienie: "wydatki biurowo-administracyjne związane z bieżącym funkcjonowaniem Osiedla, w szczególności na: czynsz za lokal, energię elektryczną, usługi pocztowe, telefoniczne, zakup materiałów biurowych, środków spożywczych, druk i kolportaż materiałów informacyjnych, zakup materiałów związanych z promocją Osiedla, zakup materiałów do odnowienia oraz wyposażenia lokalu"
- 3) W § 17 dodać ust. 4 w brzmieniu: "W terminie 7 dni po przedstawieniu Radzie Miejskiej projektu uchwały budżetowej Miasta Gliwice wraz z wymaganymi dokumentami Prezydent Miasta informuje Radę Osiedlową o propozycji środków finansowych będących do jej dyspozycji na kolejny rok"
- $4)$  § 20 ust.  $\overline{2}$ otrzymuje brzmienie "Koleine wybory do Rady Osiedlowei odbywają się w ciągu 1 roku od dnia wyborów do Rady Miejskiej. Termin wyborów ustala również Rada Miejska".
- 5) W § 20 wykreślić ust. 2a
- 6) § 23 ust. 4 otrzymuje brzmienie: "Warunkiem przeprowadzenia wyborów jest zgłoszenie liczby kandydatów co najmniej o 20% większej od liczby mandatów".
- 7) W § 23 dodać ust. 5 w brzmieniu: "W przypadku niedokonania wyborów Rady Osiedlowej z powodu zbyt małej liczby kandydatów zgodnie z § 23 ust. 4 kolejne wybory mogą odbyć się na wniosek co najmniej 1% mieszkańców Osiedla uprawnionych do głosowania, ale nie mniej niż liczba kandydatów określona w § 23 ust. 4. Wniosek o przeprowadzenie wyborów w tym trybie można złożyć po 6 miesiącach, jednak nie później niż po 12 miesiącach od dnia ostatnich wyborów. Kadencja tak wybranej Rady Osiedlowej trwa zgodnie z § 20 ust. 4".

# $§ 2$

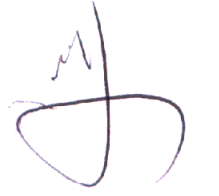

Załacznik nr 8 do uchwały nr ... Rady Miejskiej w Gliwicach  $z$  dnia  $\ldots$ 

## - PROJEKT -

# **Uchwała nr ...........** Rady Miejskiej w Gliwicach

### z dnia ..............

# w sprawie zmiany uchwały nr V/69/2003 z dnia 27 lutego 2003 r. w sprawie nadania statutu **Osiedlu Ostropa**

Działając na podstawie art. 35 ust. 1, art. 40 ust. 2 pkt 1, art. 42 ustawy z dnia 8 marca 1990 r. o samorządzie gminnym (t.j. Dz.U. z 2001 r. nr 142, poz. 1591 z późn. zmianami), po przeprowadzeniu konsultacji z mieszkańcami, na wniosek ...

## Rada Miejska w Gliwicach uchwala:

### $$1$

Dokonać następujących zmian w Statucie Osiedla Ostropa, stanowiącym załącznik do uchwały nr V/69/2003 z dnia 27 lutego 2003 r. w sprawie nadania statutu Osiedlu Ostropa (Dz. Urz. Woj. Śląskiego z 2003 r. nr 32, poz. 877 z późn. zmianami):

- 1) W § 9 ust.4 dodać pkt i) w brzmieniu: "planowanych zmian w gospodarowaniu nieruchomościami i gruntami będącymi własnością gminy Gliwice".
- 2) § 17 ust. 2 pkt a) otrzymuje brzmienie: "wydatki biurowo-administracyjne związane z bieżącym funkcjonowaniem Osiedla, w szczególności na: czynsz za lokal, energię elektryczną, usługi pocztowe, telefoniczne, zakup materiałów biurowych, środków spożywczych, druk i kolportaż materiałów informacyjnych, zakup materiałów związanych z promocją Osiedla, zakup materiałów do odnowienia oraz wyposażenia lokalu"
- 3) W § 17 dodać ust. 4 w brzmieniu: "W terminie 7 dni po przedstawieniu Radzie Miejskiej projektu uchwały budżetowej Miasta Gliwice wraz z wymaganymi dokumentami Prezydent Miasta informuje Radę Osiedlową o propozycji środków finansowych będących do jej dyspozycji na kolejny rok"
- wybory do Rady Osiedlowei  $4)$  § brzmienie "Kolejne 20 ust.  $\overline{2}$ otrzymuje odbywają się w ciągu 1 roku od dnia wyborów do Rady Miejskiej. Termin wyborów ustala również Rada Miejska".
- 5) W § 20 wykreślić ust. 2a
- 6) § 23 ust. 4 otrzymuje brzmienie: "Warunkiem przeprowadzenia wyborów jest zgłoszenie liczby kandydatów co najmniej o 20% większej od liczby mandatów".
- 7) W § 23 dodać ust. 5 w brzmieniu: "W przypadku niedokonania wyborów Rady Osiedlowej z powodu zbyt małej liczby kandydatów zgodnie z § 23 ust. 4 kolejne wybory mogą odbyć się na wniosek co najmniej 1% mieszkańców Osiedla uprawnionych do głosowania, ale nie mniej niż liczba kandydatów określona w § 23 ust. 4. Wniosek o przeprowadzenie wyborów w tym trybie można złożyć po 6 miesiącach, jednak nie później niż po 12 miesiącach od dnia ostatnich wyborów. Kadencja tak wybranej Rady Osiedlowej trwa zgodnie z § 20 ust. 4".

## $§ 2$

Uchwała wchodzi w życie po upływie 14 dni od dnia ogłoszenia w Dzienniku Urzędowym

 $18$ 

 $§ 3$ 

Załącznik nr 9 do uchwały nr ... Rady Miejskiej w Gliwicach  $z$  dnia  $\ldots$ 

### - PROJEKT -

# Uchwała nr ............ Rady Miejskiej w Gliwicach

# z dnia ..............

# w sprawie zmiany uchwały nr XIII/385/2007 z dnia 20 grudnia 2007 r. w sprawie utworzenia Osiedla Politechnika oraz nadania mu statutu

Działając na podstawie art. 35 ust. 1, art. 40 ust. 2 pkt 1, art. 42 ustawy z dnia 8 marca 1990 r. o samorządzie gminnym (t.j. Dz.U. z 2001 r. nr 142, poz. 1591 z późn. zmianami), po przeprowadzeniu konsultacji z mieszkańcami, na wniosek ...

### Rada Miejska w Gliwicach uchwala:

### $§ 1$

Dokonać następujących zmian w Statucie Osiedla Politechnika, stanowiącym załącznik do uchwały nr XIII/385/2007 z dnia 20 grudnia 2007 r. w sprawie utworzenia Osiedla Politechnika oraz nadania mu statutu (Dz. Urz. Woj. Śląskiego z 2008 r. nr 21, poz. 490):

- 1) W § 9 ust.4 dodać pkt i) w brzmieniu: "planowanych zmian w gospodarowaniu nieruchomościami i gruntami będącymi własnością gminy Gliwice".
- 2) § 17 ust. 2 pkt a) otrzymuje brzmienie: "wydatki biurowo-administracyjne związane z bieżącym funkcionowaniem Osiedla, w szczególności na: czynsz za lokal, energie elektryczna, usługi pocztowe, telefoniczne, zakup materiałów biurowych, środków spożywczych, druk i kolportaż materiałów informacyjnych, zakup materiałów związanych z promocją Osiedla, zakup materiałów do odnowienia oraz wyposażenia lokalu"
- 3) W § 17 dodać ust. 4 w brzmieniu: "W terminie 7 dni po przedstawieniu Radzie Miejskiej projektu uchwały budżetowej Miasta Gliwice wraz z wymaganymi dokumentami Prezydent Miasta informuje Rade Osiedlowa o propozycji środków finansowych bedacych do jej dyspozycji na kolejny rok"
- $4)$  § 20 ust.  $\overline{2}$ otrzymuje brzmienie "Koleine wybory do Rady Osiedlowei odbywają się w ciągu 1 roku od dnia wyborów do Rady Miejskiej. Termin wyborów ustala również Rada Miejska".
- 5) W § 20 wykreślić ust. 2a
- 6) § 23 ust. 4 otrzymuje brzmienie: "Warunkiem przeprowadzenia wyborów jest zgłoszenie liczby kandydatów co najmniej o 20% większej od liczby mandatów".
- 7) W § 23 dodać ust. 5 w brzmieniu: "W przypadku niedokonania wyborów Rady Osiedlowej z powodu zbyt małej liczby kandydatów zgodnie z § 23 ust. 4 kolejne wybory mogą odbyć się na wniosek co najmniej 1% mieszkańców Osiedla uprawnionych do głosowania, ale nie mniej niż liczba kandydatów określona w § 23 ust. 4. Wniosek o przeprowadzenie wyborów w tym trybie można złożyć po 6 miesiącach, jednak nie później niż po 12 miesiącach od dnia ostatnich wyborów. Kadencja tak wybranej Rady Osiedlowej trwa zgodnie z § 20 ust. 4".

### $§2$

Złacznik nr 10 do uchwały nr ... Rady Miejskiej w Gliwicach  $z$  dnia  $\ldots$ 

### - PROJEKT -

# **Uchwała nr ............ Rady Mieiskiei w Gliwicach**

# z dnia ..............

# w sprawie zmiany uchwały nr V/74/2003 z dnia 27 lutego 2003 r. w sprawie nadania statutu **Osiedlu Sikornik**

Działając na podstawie art. 35 ust. 1, art. 40 ust. 2 pkt 1, art. 42 ustawy z dnia 8 marca 1990 r. o samorządzie gminnym (t.j. Dz.U. z 2001 r. nr 142, poz. 1591 z późn. zmianami). po przeprowadzeniu konsultacji z mieszkańcami, na wniosek ...

### Rada Miejska w Gliwicach uchwala:

### $$1$

Dokonać nastepujących zmian w Statucie Osiedla Sikornik, stanowiącym załącznik do uchwały nr V/74/2003 z dnia 27 lutego 2003 r. w sprawie nadania statutu Osiedlu Sikornik (Dz. Urz. Woj. Śląskiego z 2003 r. nr 32, poz. 882 z późn. zmianami):

- 1) W § 9 ust.4 dodać pkt i) w brzmieniu: "planowanych zmian w gospodarowaniu nieruchomościami i gruntami będącymi własnością gminy Gliwice".
- 2) § 17 ust. 2 pkt a) otrzymuje brzmienie: "wydatki biurowo-administracyjne związane z bieżacym funkcjonowaniem Osiedla, w szczególności na: czynsz za lokal, energie elektryczna, usługi pocztowe, telefoniczne, zakup materiałów biurowych, środków spożywczych, druk i kolportaż materiałów informacyjnych, zakup materiałów związanych z promocją Osiedla, zakup materiałów do odnowienia oraz wyposażenia lokalu"
- 3) W § 17 dodać ust. 4 w brzmieniu: "W terminie 7 dni po przedstawieniu Radzie Miejskiej projektu uchwały budżetowej Miasta Gliwice wraz z wymaganymi dokumentami Prezydent Miasta informuje Radę Osiedlową o propozycji środków finansowych będących do jej dyspozycji na kolejny rok"
- $4)$   $\frac{6}{3}$ 20 ust.  $2^{\circ}$ otrzymuje brzmienie "Koleine wybory do Rady Osiedlowei odbywają się w ciągu 1 roku od dnia wyborów do Rady Miejskiej. Termin wyborów ustala również Rada Miejska".
- 5) W § 20 wykreślić ust. 2a
- 6) § 23 ust. 4 otrzymuje brzmienie: "Warunkiem przeprowadzenia wyborów jest zgłoszenie liczby kandydatów co najmniej o 20% większej od liczby mandatów".
- 7) W § 23 dodać ust. 5 w brzmieniu: "W przypadku niedokonania wyborów Rady Osiedlowej z powodu zbyt małej liczby kandydatów zgodnie z § 23 ust. 4 kolejne wybory mogą odbyć się na wniosek co najmniej 1% mieszkańców Osiedla uprawnionych do głosowania, ale nie mniej niż liczba kandydatów określona w § 23 ust. 4. Wniosek o przeprowadzenie wyborów w tym trybie można złożyć po 6 miesiącach, jednak nie później niż po 12 miesiącach od dnia ostatnich wyborów. Kadencja tak wybranej Rady Osiedlowej trwa zgodnie z § 20 ust. 4".

### $§$  2

Uchwała wchodzi w życie po upływie 14 dni od dnia ogłoszenia w Dzienniku Urzędowym

 $M$ 

Załącznik nr 11 do uchwały nr ... Rady Miejskiej w Gliwicach  $z$  dnia  $\ldots$ 

### - PROJEKT -

# Uchwała nr ............ Rady Miejskiej w Gliwicach

# z dnia ...............

# w sprawie zmiany uchwały nr V/73/2003 z dnia 27 lutego 2003 r. w sprawie nadania statutu Osiedlu Sośnica

Działając na podstawie art. 35 ust. 1, art. 40 ust. 2 pkt 1, art. 42 ustawy z dnia 8 marca 1990 r. o samorządzie gminnym (t.j. Dz.U. z 2001 r. nr 142, poz. 1591 z późn. zmianami), po przeprowadzeniu konsultacji z mieszkańcami, na wniosek ...

# Rada Miejska w Gliwicach uchwala:

### $$1$

Dokonać następujących zmian w Statucie Osiedla Sośnica, stanowiącym załącznik do uchwały nr V/73/2003 z dnia 27 lutego 2003 r. w sprawie nadania statutu Osiedlu Sośnica (Dz. Urz. Woj. Śląskiego z 2003 r. nr 32, poz. 881 z późn. zmianami):

- 1) W § 9 ust.4 dodać pkt i) w brzmieniu: "planowanych zmian w gospodarowaniu nieruchomościami i gruntami będącymi własnością gminy Gliwice".
- 2) § 17 ust. 2 pkt a) otrzymuje brzmienie: "wydatki biurowo-administracyjne związane z bieżącym funkcjonowaniem Osiedla, w szczególności na: czynsz za lokal, energię elektryczną, usługi pocztowe, telefoniczne, zakup materiałów biurowych, środków spożywczych, druk i kolportaż materiałów informacyjnych, zakup materiałów związanych z promocją Osiedla, zakup materiałów do odnowienia oraz wyposażenia lokalu"
- 3) W § 17 dodać ust. 4 w brzmieniu: "W terminie 7 dni po przedstawieniu Radzie Miejskiej projektu uchwały budżetowej Miasta Gliwice wraz z wymaganymi dokumentami Prezydent Miasta informuje Radę Osiedlową o propozycji środków finansowych będących do jej dyspozycji na kolejny rok"
- $4)$  § 20 ust.  $\overline{2}$ otrzymuje brzmienie "Kolejne wybory do Rady Osiedlowej odbywają się w ciągu 1 roku od dnia wyborów do Rady Miejskiej. Termin wyborów ustala również Rada Miejska".
- 5) W § 20 wykreślić ust. 2a
- 6) § 23 ust. 4 otrzymuje brzmienie: "Warunkiem przeprowadzenia wyborów jest zgłoszenie liczby kandydatów co najmniej o 20% większej od liczby mandatów".
- 7) W § 23 dodać ust. 5 w brzmieniu: "W przypadku niedokonania wyborów Rady Osiedlowej z powodu zbyt małej liczby kandydatów zgodnie z § 23 ust. 4 kolejne wybory mogą odbyć się na wniosek co najmniej 1% mieszkańców Osiedla uprawnionych do głosowania, ale nie mniej niż liczba kandydatów określona w § 23 ust. 4. Wniosek o przeprowadzenie wyborów w tym trybie można złożyć po 6 miesiącach, jednak nie później niż po 12 miesiącach od dnia ostatnich wyborów. Kadencja tak wybranej Rady Osiedlowej trwa zgodnie z § 20 ust. 4".

 $§$  2

Wykonanie uchwały powierzyć Prezydentowi Miasta.

Uchwała wchodzi w życie po upływie 14 dni od dnia ogłoszenia w Dzienniku Urzędowym<br>Województwa Śląskiego.

Złacznik nr 12 do uchwały nr ... Rady Miejskiej w Gliwicach  $z$  dnia  $\ldots$ 

### - PROJEKT -

# Uchwała nr ............ Rady Miejskiej w Gliwicach

# z dnia ..............

# w sprawie zmiany uchwały nr XIII/386/2007 z dnia 20 grudnia 2007 r. w sprawie utworzenia Osiedla Stare Gliwice oraz nadania mu statutu

Działając na podstawie art. 35 ust. 1, art. 40 ust. 2 pkt 1, art. 42 ustawy z dnia 8 marca 1990 r. o samorządzie gminnym (t.j. Dz.U. z 2001 r. nr 142, poz. 1591 z późn. zmianami), po przeprowadzeniu konsultacji z mieszkańcami, na wniosek ...

### Rada Miejska w Gliwicach uchwala:

### $§ 1$

Dokonać następujących zmian w Statucie Osiedla Stare Gliwice stanowiącym załącznik do uchwały nr XIII/386/2007 z dnia 20 grudnia 2007 r. w sprawie utworzenia Osiedla Stare Gliwice oraz nadania mu statutu (Dz. Urz. Woj. Śląskiego z 2008 r. nr 21, poz. 491):

- 1) W § 9 ust.4 dodać podpunkt i) w brzmieniu: "planowanych zmian w gospodarowaniu nieruchomościami i gruntami bedącymi własnością gminy Gliwice".
- 2) § 17 ust. 2 pkt a) otrzymuje brzmienie: "wydatki biurowo-administracyjne związane z bieżącym funkcjonowaniem Osiedla, w szczególności na: czynsz za lokal, energię elektryczną, usługi pocztowe, telefoniczne, zakup materiałów biurowych, środków spożywczych, druk i kolportaż materiałów informacyjnych, zakup materiałów związanych z promocją Osiedla, zakup materiałów do odnowienia oraz wyposażenia lokalu"
- 3) W § 17 dodać ust. 4 w brzmieniu: "W terminie 7 dni po przedstawieniu Radzie Miejskiej projektu uchwały budżetowej Miasta Gliwice wraz z wymaganymi dokumentami Prezydent Miasta informuje Radę Osiedlową o propozycji środków finansowych będących do jej dyspozycji na kolejny rok"
- $4)$  § 20 ust.  $\mathbf{2}^{\circ}$ otrzymuje brzmienie "Kolejne wybory do Rady Osiedlowei odbywają się w ciągu 1 roku od dnia wyborów do Rady Miejskiej. Termin wyborów ustala również Rada Miejska".
- 5) W § 20 wykreślić ust. 2a
- 6) § 23 ust. 4 otrzymuje brzmienie: "Warunkiem przeprowadzenia wyborów jest zgłoszenie liczby kandydatów co najmniej o 20% większej od liczby mandatów".
- 7) W § 23 dodać ust. 5 w brzmieniu: "W przypadku niedokonania wyborów Rady Osiedlowej z powodu zbyt małej liczby kandydatów zgodnie z § 23 ust. 4 kolejne wybory mogą odbyć się na wniosek co najmniej 1% mieszkańców Osiedla uprawnionych do głosowania, ale nie mniej niż liczba kandydatów określona w § 23 ust. 4. Wniosek o przeprowadzenie wyborów w tym trybie można złożyć po 6 miesiącach, jednak nie później niż po 12 miesiącach od dnia ostatnich wyborów. Kadencja tak wybranej Rady Osiedlowej trwa zgodnie z § 20 ust. 4".

### $§$  2

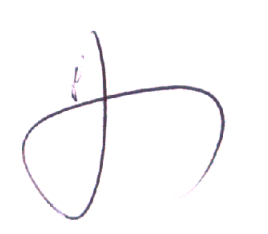

Załacznik nr 13 do uchwały nr ... Rady Miejskiej w Gliwicach z dnia ...

## - PROJEKT -

# Uchwała nr ............ Rady Miejskiej w Gliwicach

# z dnia ...............

# w sprawie zmiany uchwały nr XIII/387/2007 z dnia 20 grudnia 2007 r. w sprawie utworzenia Osiedla Szobiszowice oraz nadania mu statutu

Działając na podstawie art. 35 ust. 1, art. 40 ust. 2 pkt 1, art. 42 ustawy z dnia 8 marca 1990 r. o samorządzie gminnym (t.j. Dz.U. z 2001 r. nr 142, poz. 1591 z późn. zmianami), po przeprowadzeniu konsultacji z mieszkańcami, na wniosek ...

# Rada Miejska w Gliwicach uchwala:

### $81$

Dokonać następujących zmian w Statucie Osiedla Szobiszowice stanowiącym załącznik do uchwały nr XIII/387/2007 z dnia 20 grudnia 2007 r. w sprawie utworzenia Osiedla Szobiszowice oraz nadania mu statutu (Dz. Urz. Woj. Śląskiego z 2008 r. nr 21, poz. 492):

- 1) W § 9 ust.4 dodać pkt i) w brzmieniu: "planowanych zmian w gospodarowaniu nieruchomościami i gruntami będącymi własnością gminy Gliwice".
- 2) § 17 ust. 2 pkt a) otrzymuje brzmienie: "wydatki biurowo-administracyjne związane z bieżącym funkcjonowaniem Osiedla, w szczególności na: czynsz za lokal, energię elektryczną, usługi pocztowe, telefoniczne, zakup materiałów biurowych, środków spożywczych, druk i kolportaż materiałów informacyjnych, zakup materiałów związanych z promocją Osiedla, zakup materiałów do odnowienia oraz wyposażenia lokalu"
- 3) W § 17 dodać ust. 4 w brzmieniu: "W terminie 7 dni po przedstawieniu Radzie Miejskiej projektu uchwały budżetowej Miasta Gliwice wraz z wymaganymi dokumentami Prezydent Miasta informuje Radę Osiedlową o propozycji środków finansowych będących do jej dyspozycji na kolejny rok"
- $4)$  § 20 ust.  $\overline{2}$ otrzymuje brzmienie "Koleine wybory do Rady Osiedlowei odbywają się w ciągu 1 roku od dnia wyborów do Rady Miejskiej. Termin wyborów ustala również Rada Miejska".
- 5) W § 20 wykreślić ust. 2a
- 6) § 23 ust. 4 otrzymuje brzmienie: "Warunkiem przeprowadzenia wyborów jest zgłoszenie liczby kandydatów co najmniej o 20% większej od liczby mandatów".
- 7) W § 23 dodać ust. 5 w brzmieniu: "W przypadku niedokonania wyborów Rady Osiedlowej z powodu zbyt małej liczby kandydatów zgodnie z § 23 ust. 4 kolejne wybory mogą odbyć się na wniosek co najmniej 1% mieszkańców Osiedla uprawnionych do głosowania, ale nie mniej niż liczba kandydatów określona w § 23 ust. 4. Wniosek o przeprowadzenie wyborów w tym trybie można złożyć po 6 miesiącach, jednak nie później niż po 12 miesiącach od dnia ostatnich wyborów. Kadencja tak wybranej Rady Osiedlowej trwa zgodnie z § 20 ust. 4".

# $§$  2

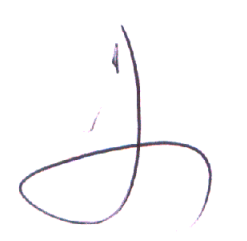

Załącznik nr 14 do uchwały nr ... Rady Miejskiej w Gliwicach z dnia ...

# - PROJEKT -

# Uchwała nr ............ Rady Miejskiej w Gliwicach

# z dnia ..............

# w sprawie zmiany uchwały nr XIII/388/2007 z dnia 20 grudnia 2007 r. w sprawie utworzenia Osiedla Śródmieście oraz nadania mu statutu

Działając na podstawie art. 35 ust. 1, art. 40 ust. 2 pkt 1, art. 42 ustawy z dnia 8 marca 1990 r. o samorządzie gminnym (t.j. Dz.U. z 2001 r. nr 142, poz. 1591 z późn. zmianami), po przeprowadzeniu konsultacji z mieszkańcami, na wniosek ...

# Rada Miejska w Gliwicach uchwala:

### $61$

Dokonać następujących zmian w Statucie Osiedla Śródmieście stanowiącym załącznik do uchwały nr XIII/388/2007 z dnia 20 grudnia 2007 r. w sprawie utworzenia Osiedla Śródmieście oraz nadania mu statutu (Dz. Urz. Woj. Śląskiego z 2008 r. nr 21, poz. 493):

- 1) W § 9 ust.4 dodać pkt i) w brzmieniu: "planowanych zmian w gospodarowaniu nieruchomościami i gruntami będącymi własnością gminy Gliwice".
- 2) § 17 ust. 2 pkt a) otrzymuje brzmienie: "wydatki biurowo-administracyjne związane z bieżącym funkcjonowaniem Osiedla, w szczególności na: czynsz za lokal, energię elektryczną, usługi pocztowe, telefoniczne, zakup materiałów biurowych, środków spożywczych, druk i kolportaż materiałów informacyjnych, zakup materiałów związanych z promocją Osiedla, zakup materiałów do odnowienia oraz wyposażenia lokalu"
- 3) W § 17 dodać ust. 4 w brzmieniu: "W terminie 7 dni po przedstawieniu Radzie Miejskiej projektu uchwały budżetowej Miasta Gliwice wraz z wymaganymi dokumentami Prezydent Miasta informuje Radę Osiedlową o propozycji środków finansowych będących do jej dyspozycji na kolejny rok"
- $4)$   $\frac{6}{9}$ 20 ust.  $\overline{2}$ otrzymuje brzmienie "Kolejne wybory do Rady Osiedlowei odbywają się w ciągu 1 roku od dnia wyborów do Rady Miejskiej. Termin wyborów ustala również Rada Miejska".
- 5) W § 20 wykreślić ust. 2a
- 6) § 23 ust. 4 otrzymuje brzmienie: "Warunkiem przeprowadzenia wyborów jest zgłoszenie liczby kandydatów co najmniej o 20% większej od liczby mandatów".
- 7) W § 23 dodać ust. 5 w brzmieniu: "W przypadku niedokonania wyborów Rady Osiedlowej z powodu zbyt małej liczby kandydatów zgodnie z § 23 ust. 4 kolejne wybory mogą odbyć się na wniosek co najmniej 1% mieszkańców Osiedla uprawnionych do głosowania, ale nie mniej niż liczba kandydatów określona w § 23 ust. 4. Wniosek o przeprowadzenie wyborów w tym trybie można złożyć po 6 miesiącach, jednak nie później niż po 12 miesiącach od dnia ostatnich wyborów. Kadencja tak wybranej Rady Osiedlowej trwa zgodnie z § 20 ust. 4".

### $$2$

 $\rightarrow$ 

Załącznik nr 15 do uchwały nr ... Rady Miejskiej w Gliwicach  $z$  dnia  $\ldots$ 

### - PROJEKT -

# Uchwała nr ............ Rady Miejskiej w Gliwicach

# z dnia ..............

# w sprawie zmiany uchwały nr V/71/2003 z dnia 27 lutego 2003 r. w sprawie nadania statutu **Osiedlu Wilcze Gardło**

Działając na podstawie art. 35 ust. 1, art. 40 ust. 2 pkt 1, art. 42 ustawy z dnia 8 marca 1990 r. o samorządzie gminnym (t.j. Dz.U. z 2001 r. nr 142, poz. 1591 z późn. zmianami), po przeprowadzeniu konsultacji z mieszkańcami, na wniosek ...

# Rada Miejska w Gliwicach uchwala:

### $§ 1$

Dokonać następujących zmian w Statucie Osiedla Wilcze Gardło stanowiącym załącznik do uchwały nr V/71/2003 z dnia 27 lutego 2003 r. w sprawie nadania statutu Osiedlu Wilcze Gardło (Dz. Urz. Woj. Śląskiego z 2003 r. nr 32, poz. 879 z późn. zmianami):

- 1) W § 9 ust.4 dodać pkt i) w brzmieniu: "planowanych zmian w gospodarowaniu nieruchomościami i gruntami będącymi własnością gminy Gliwice".
- 2) § 17 ust. 2 pkt a) otrzymuje brzmienie: "wydatki biurowo-administracyjne związane z bieżącym funkcjonowaniem Osiedla, w szczególności na: czynsz za lokal, energię elektryczną, usługi pocztowe, telefoniczne, zakup materiałów biurowych, środków spożywczych, druk i kolportaż materiałów informacyjnych, zakup materiałów związanych z promocją Osiedla, zakup materiałów do odnowienia oraz wyposażenia lokalu"
- 3) W § 17 dodać ust. 4 w brzmieniu: "W terminie 7 dni po przedstawieniu Radzie Miejskiej projektu uchwały budżetowej Miasta Gliwice wraz z wymaganymi dokumentami Prezydent Miasta informuje Radę Osiedlową o propozycji środków finansowych będących do jej dyspozycji na kolejny rok"
- $4)$  § 20 ust. 2 otrzymuje brzmienie "Kolejne wybory  $d\sigma$ Rady Osiedlowej odbywają się w ciągu 1 roku od dnia wyborów do Rady Miejskiej. Termin wyborów ustala również Rada Miejska".
- 5) W § 20 wykreślić ust. 2a
- 6) § 23 ust. 4 otrzymuje brzmienie: "Warunkiem przeprowadzenia wyborów jest zgłoszenie liczby kandydatów co najmniej o 20% większej od liczby mandatów".
- 7) W § 23 dodać ust. 5 w brzmieniu: "W przypadku niedokonania wyborów Rady Osiedlowej z powodu zbyt małej liczby kandydatów zgodnie z § 23 ust. 4 kolejne wybory mogą odbyć się na wniosek co najmniej 1% mieszkańców Osiedla uprawnionych do głosowania, ale nie mniej niż liczba kandydatów określona w § 23 ust. 4. Wniosek o przeprowadzenie wyborów w tym trybie można złożyć po 6 miesiącach, jednak nie później niż po 12 miesiącach od dnia ostatnich wyborów. Kadencja tak wybranej Rady Osiedlowej trwa zgodnie z § 20 ust. 4".

## $§$  2

32

 $\langle$ 

Załacznik nr 16 do uchwały nr ... Rady Miejskiej w Gliwicach z dnia ...

# - PROJEKT -

# Uchwała nr ............ Rady Miejskiej w Gliwicach

### z dnia ...............

# w sprawie zmiany uchwały nr XIII/389/2007 z dnia 20 grudnia 2007 r. w sprawie utworzenia Osiedla Wojska Polskiego oraz nadania mu statutu

Działając na podstawie art. 35 ust. 1, art. 40 ust. 2 pkt 1, art. 42 ustawy z dnia 8 marca 1990 r. o samorządzie gminnym (t.j. Dz.U. z 2001 r. nr 142, poz. 1591 z późn. zmianami), po przeprowadzeniu konsultacji z mieszkańcami, na wniosek ...

### Rada Miejska w Gliwicach uchwala:

### $61$

Dokonać następujących zmian w Statucie Osiedla Wojska Polskiego stanowiącym załącznik do uchwały nr XIII/389/2007 z dnia 20 grudnia 2007 r. w sprawie utworzenia Osiedla Wojska Polskiego oraz nadania mu statutu (Dz. Urz. Woj. Śląskiego z 2008 r. nr 21, poz. 494):

- 1) W § 9 ust.4 dodać podpunkt i) w brzmieniu: "planowanych zmian w gospodarowaniu nieruchomościami i gruntami będącymi własnością gminy Gliwice".
- 2) § 17 ust. 2 pkt a) otrzymuje brzmienie: "wydatki biurowo-administracyjne związane z bieżącym funkcjonowaniem Osiedla, w szczególności na: czynsz za lokal, energię elektryczną, usługi pocztowe, telefoniczne, zakup materiałów biurowych, środków spożywczych, druk i kolportaż materiałów informacyjnych, zakup materiałów związanych z promocją Osiedla, zakup materiałów do odnowienia oraz wyposażenia lokalu"
- 3) W § 17 dodać ust. 4 w brzmieniu: "W terminie 7 dni po przedstawieniu Radzie Miejskiej projektu uchwały budżetowej Miasta Gliwice wraz z wymaganymi dokumentami Prezydent Miasta informuje Radę Osiedlową o propozycji środków finansowych będących do jej dyspozycji na kolejny rok"
- 4) § 20 ust. 2 otrzymuje brzmienie "Kolejne wybory do Rady Osiedlowei odbywają się w ciągu 1 roku od dnia wyborów do Rady Miejskiej. Termin wyborów ustala również Rada Miejska".
- 5) W § 20 wykreślić ust. 2a
- 6) § 23 ust. 4 otrzymuje brzmienie: "Warunkiem przeprowadzenia wyborów jest zgłoszenie liczby kandydatów co najmniej o 20% większej od liczby mandatów".
- 7) W § 23 dodać ust. 5 w brzmieniu: "W przypadku niedokonania wyborów Rady Osiedlowej z powodu zbyt małej liczby kandydatów zgodnie z § 23 ust. 4 kolejne wybory mogą odbyć się na wniosek co najmniej 1% mieszkańców Osiedla uprawnionych do głosowania, ale nie mniej niż liczba kandydatów określona w § 23 ust. 4. Wniosek o przeprowadzenie wyborów w tym trybie można złożyć po 6 miesiącach, jednak nie później niż po 12 miesiącach od dnia ostatnich wyborów. Kadencja tak wybranej Rady Osiedlowej trwa zgodnie z § 20 ust. 4".

# $§$  2

 $\begin{picture}(120,110) \put(0,0){\line(1,0){10}} \put(15,0){\line(1,0){10}} \put(15,0){\line(1,0){10}} \put(15,0){\line(1,0){10}} \put(15,0){\line(1,0){10}} \put(15,0){\line(1,0){10}} \put(15,0){\line(1,0){10}} \put(15,0){\line(1,0){10}} \put(15,0){\line(1,0){10}} \put(15,0){\line(1,0){10}} \put(15,0){\line(1,0){10}} \put(15,0){\line$  $\bigcap$ 

Załacznik nr 17 do uchwały nr ... Rady Miejskiej w Gliwicach  $z$  dnia  $\dots$ 

### - PROJEKT -

# Uchwała nr ............ Rady Miejskiej w Gliwicach

### z dnia ...............

# w sprawie zmiany uchwały nr XIII/390/2007 z dnia 20 grudnia 2007 r. w sprawie utworzenia Osiedla Wójtowa Wieś oraz nadania mu statutu

Działając na podstawie art. 35 ust. 1, art. 40 ust. 2 pkt 1, art. 42 ustawy z dnia 8 marca 1990 r. o samorządzie gminnym (t.j. Dz.U. z 2001 r. nr 142, poz. 1591 z późn. zmianami), po przeprowadzeniu konsultacji z mieszkańcami, na wniosek ...

## Rada Miejska w Gliwicach uchwala:

# $61$

Dokonać następujących zmian w Statucie Osiedla Wójtowa Wieś stanowiącym załącznik do uchwały nr XIII/390/2007 z dnia 20 grudnia 2007 r. w sprawie utworzenia Osiedla Wójtowa Wieś oraz nadania mu statutu (Dz. Urz. Woj. Śląskiego z 2008 r. nr 21, poz. 495):

- 1) W § 9 ust.4 dodać pkt i) w brzmieniu: "planowanych zmian w gospodarowaniu nieruchomościami i gruntami będącymi własnością gminy Gliwice".
- 2) § 17 ust. 2 pkt a) otrzymuje brzmienie: "wydatki biurowo-administracyjne związane z bieżącym funkcjonowaniem Osiedla, w szczególności na: czynsz za lokal, energię elektryczną, usługi pocztowe, telefoniczne, zakup materiałów biurowych, środków spożywczych, druk i kolportaż materiałów informacyjnych, zakup materiałów związanych z promocją Osiedla, zakup materiałów do odnowienia oraz wyposażenia lokalu"
- 3) W § 17 dodać ust. 4 w brzmieniu: "W terminie 7 dni po przedstawieniu Radzie Miejskiej projektu uchwały budżetowej Miasta Gliwice wraz z wymaganymi dokumentami Prezydent Miasta informuje Rade Osiedlową o propozycji środków finansowych będących do jej dyspozycji na kolejny rok"
- $4)$  § 20 ust. 2 otrzymuje brzmienie "Kolejne wybory do Rady Osiedlowei odbywają się w ciągu 1 roku od dnia wyborów do Rady Miejskiej. Termin wyborów ustala również Rada Miejska".
- 5) W § 20 wykreślić ust. 2a
- 6) § 23 ust. 4 otrzymuje brzmienie: "Warunkiem przeprowadzenia wyborów jest zgłoszenie liczby kandydatów co najmniej o 20% większej od liczby mandatów".
- 7) W § 23 dodać ust. 5 w brzmieniu: "W przypadku niedokonania wyborów Rady Osiedlowej z powodu zbyt małej liczby kandydatów zgodnie z § 23 ust. 4 kolejne wybory mogą odbyć się na wniosek co najmniej 1% mieszkańców Osiedla uprawnionych do głosowania, ale nie mniej niż liczba kandydatów określona w § 23 ust. 4. Wniosek o przeprowadzenie wyborów w tym trybie można złożyć po 6 miesiącach, jednak nie później niż po 12 miesiącach od dnia ostatnich wyborów. Kadencja tak wybranej Rady Osiedlowej trwa zgodnie z § 20 ust. 4".

# $§$  2

 $\frac{1}{2}$ 

Załącznik nr 18 do uchwały nr ... Rady Miejskiej w Gliwicach  $z$  dnia  $\ldots$ 

# - PROJEKT -

### Uchwała nr ............ Rady Mieiskiej w Gliwicach

### z dnia ..............

# w sprawie zmiany uchwały nr XIII/391/2007 z dnia 20 grudnia 2007 r. w sprawie utworzenia Osiedla Zatorze oraz nadania mu statutu

Działając na podstawie art. 35 ust. 1, art. 40 ust. 2 pkt 1, art. 42 ustawy z dnia 8 marca 1990 r. o samorzadzie gminnym (t.j. Dz.U. z 2001 r. nr 142, poz. 1591 z późn. zmianami), po przeprowadzeniu konsultacji z mieszkańcami, na wniosek ...

# Rada Miejska w Gliwicach uchwala:

# $81$

Dokonać nastepujących zmian w Statucie Osiedla Zatorze stanowiącym załącznik do uchwały nr XIII/391/2007 z dnia 20 grudnia 2007 r. w sprawie utworzenia Osiedla Zatorze oraz nadania mu statutu (Dz. Urz. Woj. Śląskiego z 2008 r. nr 21, poz. 496):

- 1) W § 9 ust.4 dodać pkt i) w brzmieniu: "planowanych zmian w gospodarowaniu nieruchomościami i gruntami będącymi własnością gminy Gliwice".
- 2) § 17 ust. 2 pkt a) otrzymuje brzmienie: "wydatki biurowo-administracyjne związane z bieżącym funkcjonowaniem Osiedla, w szczególności na: czynsz za lokal, energię elektryczną, usługi pocztowe, telefoniczne, zakup materiałów biurowych, środków spożywczych, druk i kolportaż materiałów informacyjnych, zakup materiałów związanych z promocją Osiedla, zakup materiałów do odnowienia oraz wyposażenia lokalu"
- 3) W § 17 dodać ust. 4 w brzmieniu: "W terminie 7 dni po przedstawieniu Radzie Miejskiej projektu uchwały budżetowej Miasta Gliwice wraz z wymaganymi dokumentami Prezydent Miasta informuje Radę Osiedlową o propozycji środków finansowych będących do jej dyspozycji na kolejny rok"
- otrzymuje brzmienie "Koleine wybory do Rady Osiedlowej  $4)$  § 20 ust.  $\overline{2}$ odbywają się w ciągu 1 roku od dnia wyborów do Rady Miejskiej. Termin wyborów ustala również Rada Miejska".
- 5) W § 20 wykreślić ust. 2a
- 6) § 23 ust. 4 otrzymuje brzmienie: "Warunkiem przeprowadzenia wyborów jest zgłoszenie liczby kandydatów co najmniej o 20% większej od liczby mandatów".
- 7) W § 23 dodać ust. 5 w brzmieniu: "W przypadku niedokonania wyborów Rady Osiedlowej z powodu zbyt małej liczby kandydatów zgodnie z § 23 ust. 4 kolejne wybory mogą odbyć się na wniosek co najmniej 1% mieszkańców Osiedla uprawnionych do głosowania, ale nie mniej niż liczba kandydatów określona w § 23 ust. 4. Wniosek o przeprowadzenie wyborów w tym trybie można złożyć po 6 miesiącach, jednak nie później niż po 12 miesiącach od dnia ostatnich wyborów. Kadencja tak wybranej Rady Osiedlowej trwa zgodnie z § 20 ust. 4".

 $§$  2

Wykonanie uchwały powierzyć Prezydentowi Miasta.

 $§ 3$ 

Uchwała wchodzi w życie po upływie 14 dni od dnia ogłoszenia w Dzienniku Urzędowym

 $\frac{1}{\sqrt{2}}$ 

Załącznik nr 19 do uchwały nr ... Rady Miejskiej w Gliwicach  $z$  dnia  $\dots$ 

### - PROJEKT -

# **Uchwała nr ............** Rady Miejskiej w Gliwicach

### z dnia ...............

# w sprawie zmiany uchwały nr V/75/2003 z dnia 27 lutego 2003 r. w sprawie nadania statutu Osiedlu Żerniki

Działając na podstawie art. 35 ust. 1, art. 40 ust. 2 pkt 1, art. 42 ustawy z dnia 8 marca 1990 r. o samorządzie gminnym (t.j. Dz.U. z 2001 r. nr 142, poz. 1591 z późn. zmianami), po przeprowadzeniu konsultacji z mieszkańcami, na wniosek ...

# Rada Miejska w Gliwicach uchwala:

### $§ 1$

Dokonać następujących zmian w Statucie Osiedla Żerniki stanowiącym załącznik do uchwały nr V/75/2003 z dnia 27 lutego 2003 r. w sprawie nadania statutu Osiedlu Żerniki (Dz. Urz. Woj. Śląskiego z 2003 r. nr 32, poz. 883 z późn. zmianami):

- 1) W § 9 ust.4 dodać pkt i) w brzmieniu: "planowanych zmian w gospodarowaniu nieruchomościami i gruntami będącymi własnością gminy Gliwice".
- 2) § 17 ust. 2 pkt a) otrzymuje brzmienie: "wydatki biurowo-administracyjne związane z bieżącym funkcjonowaniem Osiedla, w szczególności na: czynsz za lokal, energię elektryczną, usługi pocztowe, telefoniczne, zakup materiałów biurowych, środków spożywczych, druk i kolportaż materiałów informacyjnych, zakup materiałów związanych z promocją Osiedla, zakup materiałów do odnowienia oraz wyposażenia lokalu"
- 3) W § 17 dodać ust. 4 w brzmieniu: "W terminie 7 dni po przedstawieniu Radzie Miejskiej projektu uchwały budżetowej Miasta Gliwice wraz z wymaganymi dokumentami Prezydent Miasta informuje Radę Osiedlową o propozycji środków finansowych będących do jej dyspozycji na kolejny rok"
- 4) § 20 ust. 2 otrzymuje brzmienie "Kolejne wybory do Rady Osiedlowej odbywają się w ciągu 1 roku od dnia wyborów do Rady Miejskiej. Termin wyborów ustala również Rada Miejska".
- 5) W § 20 wykreślić ust. 2a
- 6) § 23 ust. 4 otrzymuje brzmienie: "Warunkiem przeprowadzenia wyborów jest zgłoszenie liczby kandydatów co najmniej o 20% większej od liczby mandatów".
- 7) W § 23 dodać ust. 5 w brzmieniu: "W przypadku niedokonania wyborów Rady Osiedlowej z powodu zbyt małej liczby kandydatów zgodnie z § 23 ust. 4 kolejne wybory mogą odbyć się na wniosek co najmniej 1% mieszkańców Osiedla uprawnionych do głosowania, ale nie mniej niż liczba kandydatów określona w § 23 ust. 4. Wniosek o przeprowadzenie wyborów w tym trybie można złożyć po 6 miesiącach, jednak nie później niż po 12 miesiącach od dnia ostatnich wyborów. Kadencja tak wybranej Rady Osiedlowej trwa zgodnie z § 20 ust. 4".

# $§$  2

40

Ă

 $\bar{z}$ 

Załacznik nr 20 do uchwały nr ... Rady Miejskiej w Gliwicach  $z$  dnia  $\ldots$ 

# - PROJEKT -

# Uchwała nr ............ Rady Miejskiej w Gliwicach

#### z dnia ...............

### w sprawie zmiany uchwały nr V/64/2003 z dnia 27 lutego 2003 r. w sprawie nadania statutu **Osiedlu Trynek**

Działając na podstawie art. 35 ust. 1, art. 40 ust. 2 pkt 1, art. 42 ustawy z dnia 8 marca 1990 r. o samorządzie gminnym (t.j. Dz.U. z 2001 r. nr 142, poz. 1591 z późn. zmianami), po przeprowadzeniu konsultacji z mieszkańcami, na wniosek ...

### Rada Miejska w Gliwicach uchwala:

### $81$

Dokonać następujących zmian w Statucie Osiedla Trynek, stanowiącym załącznik do uchwały nr V/64/2003 z dnia 27 lutego 2003 r. w sprawie nadania statutu Osiedlu Trynek (Dz. Urz. Woj. Śląskiego z 2003 r. nr 32, poz. 872 z późn. zmianami):

- 1) W § 9 ust.4 dodać pkt i) w brzmieniu: "planowanych zmian w gospodarowaniu nieruchomościami i gruntami będącymi własnością gminy Gliwice".
- 2) § 2 ust. 1 otrzymuje brzmienie: "Terytorium Osiedla obejmuje obszar w granicach przebiegających: od strony północnej - ulicą Bojkowską, Lotników, Żwirki i Wigury, Asnyka. Fornalskiej i drogą polną biegnącą do ulicy Rybnickiej, od strony północno-wschodniej – ulica Pszczyńską od skrzyżowania z ulicą Bojkowską, a następnie równolegle do ulicy Pszczyńskiej z wyłączeniem ulic Dojazdowej, Pocztowej i Okrężnej, aż do autostrady A4, od strony południowej – autostradą A4, od strony zachodniej – ulica Rybnicka."
- 3) § 17 ust. 2 pkt a) otrzymuje brzmienie: "wydatki biurowo-administracyjne związane z bieżącym funkcjonowaniem Osiedla, w szczególności na: czynsz za lokal, energie elektryczna, usługi pocztowe, telefoniczne, zakup materiałów biurowych, środków spożywczych, druk i kolportaż materiałów informacyjnych, zakup materiałów związanych z promocją osiedla, zakup materiałów do odnowienia oraz wyposażenia lokalu"
- 4) W § 17 dodać ust. 4 w brzmieniu: "W terminie 7 dni po przedstawieniu Radzie Miejskiej proiektu uchwały budżetowej Miasta Gliwice wraz z wymaganymi dokumentami Prezydent Miasta informuje Radę Osiedlową o propozycji środków finansowych będących do jej dyspozycji na kolejny rok"
- 5) § 20 ust. 2 otrzymuje brzmienie "Kolejne wybory do Rady Osiedlowej odbywają się w ciągu 1 roku od dnia wyborów do Rady Miejskiej. Termin wyborów ustala również Rada Miejska".
- 6) W § 20 wykreślić ust. 2a
- 7) § 23 ust. 4 otrzymuje brzmienie: "Warunkiem przeprowadzenia wyborów jest zgłoszenie liczby kandydatów co najmniej o 20% większej od liczby mandatów".
- 8) W § 23 dodać ust. 5 w brzmieniu: "W przypadku niedokonania wyborów Rady Osiedlowej z powodu zbyt małej liczby kandydatów zgodnie z § 23 ust. 4 kolejne wybory mogą odbyć się na wniosek co najmniej 1% mieszkańców Osiedla uprawnionych do głosowania, ale nie mniej niż liczba kandydatów określona w § 23 ust. 4. Wniosek o przeprowadzenie wyborów w tym

trybie można złożyć po 6 miesiącach, jednak nie później niż po 12 miesiącach od dnia ostatnich wyborów. Kadencja tak wybranej Rady Osiedlowej trwa zgodnie z § 20 ust. 4".

9) Załącznik nr 1 do Statutu Osiedla Trynek otrzymuje brzmienie: "Wykaz ulic wchodzących w skład Osiedla Trynek:

Asnyka od nr 2 do nr 34 parzyste, od 1 do 19 nieparzyste Bardowskiego Bojkowska od nr 1 do nr 51 nieparzyste, od nr 22 do nr 50 parzyste Dzierżona od nr 31 do końca wszystkie Fornalskiej nr parzyste Hibnera Jasińskiego Kilińskiego Kniewskiego Kopalniana Krasickiego Kunickiego Liliowa Lotników od nr 1 do nr 70 wszystkie **Nowa** Ossowskiego Piastowska Pietrusińskiego Pszczyńska od nr 73 do nr 131 nieparzyste i od nr 88 do nr 198 parzyste Ratowników Górniczych Równa Rutkowskiego Rybnicka od nr 69 do skrzyżowania z autostradą A4 nieparzyste Rydygiera Sawickiei Toruńska Żwirki i Wigury od skrzyżowania z ul. Asnyka do skrzyżowania z ul. Lotników parzyste".

 $\sqrt{ }$ 

10) Załącznik nr 2 do Statutu Osiedla Trynek otrzymuje brzmienie:

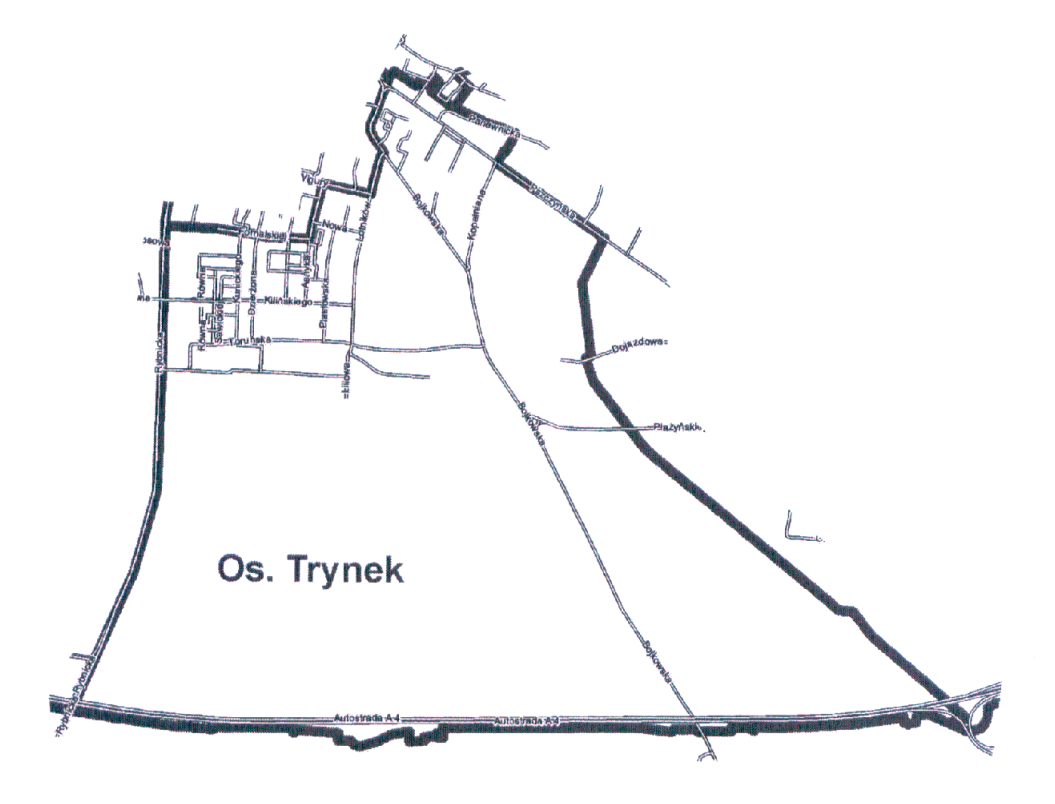

granica osiedla

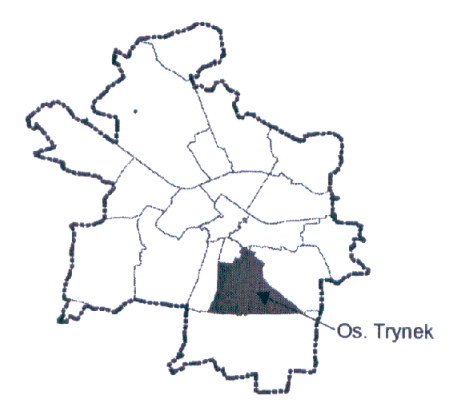

Wykonanie uchwały powierzyć Prezydentowi Miasta.

 $§ 3$ 

 $§$  2

Uchwała wchodzi w życie po upływie 14 dni od dnia ogłoszenia w Dzienniku Urzędowym<br>Województwa Śląskiego.

Załącznik nr 21 do uchwały nr ... Rady Miejskiej w Gliwicach z dnia ...

# - PROJEKT -

## Uchwała nr ... Rady Miejskiej w Gliwicach

# z dnia ...

# w sprawie utworzenia Osiedla Zubrzyckiego oraz nadania mu statutu

Działając na podstawie art. 5 ust. 2, art. 35 ust. 1, art. 37 ust. 1 i 2, art. 40 ust. 2 pkt 1, art. 42 ustawy z dnia 8 marca 1990 r. o samorządzie gminnym (t.j. Dz.U. z 2001 r. nr 142, poz. 1591 z późn. zmianami), po przeprowadzeniu konsultacji z mieszkańcami, na wniosek Komisji Doraźnej ds. opracowania propozycji zmian w Statucie Miasta Gliwice oraz w Statutach Osiedli

# Rada Miejska w Gliwicach uchwala:

# $§ 1$

1. Utworzyć na terenie Miasta Gliwice Osiedle Zubrzyckiego

2. Nadać Osiedlu Zubrzyckiego statut w brzmieniu jak w załączniku do niniejszej uchwały.

### $§ 2$

Wykonanie uchwały powierzyć Prezydentowi Miasta.

 $§ 3$ 

Uchwała wchodzi w życie po upływie 14 dni od dnia ogłoszenia w Dzienniku Urzędowym Województwa Śląskiego.

# **STATUT OSIEDLA ZUBRZYCKIEGO**

#### POSTANOWIENIA OGÓLNE T.

 $§ 1$ 

Osiedle Zubrzyckiego zwane dalej "Osiedlem" jest wspólnotą samorządową swych mieszkańców.

 $82$ 

- 1. Terytorium Osiedla obejmuje obszar w granicach przebiegających: od strony północnej wzdłuż ulicy Nowy Świat, ulicy Pszczyńskiej do skrzyżowania z ulicą Bojkowską, od strony północno-wschodniej – ulicą Bojkowską, Lotników, od strony południowej – ulicą Żwirki i Wigury, Asnyka, Fornalskiej i drogą polną biegnącą do ulicy Rybnickiej, od strony zachodniej - ulica Rybnicka."
- 2. Wykaz wszystkich ulic wchodzących w skład Osiedla stanowi załącznik nr 1 do niniejszego Statutu.
- 3. Mapa z granicami Osiedla stanowi załącznik nr 2 do niniejszego Statutu.

 $§$ 3

Ilekroć w Statucie Osiedla jest mowa o Osiedlu, należy przez to rozumieć jego mieszkańców oraz odpowiednie terytorium.

#### **ZADANIA OSIEDLA** П.

 $§ 4$ 

Celem Osiedla jest tworzenie warunków dla pełnego uczestnictwa mieszkańców w życiu gminy oraz dla harmonijnego jej rozwoju. W szczególności do zadań Osiedla należy:

- Współpraca z Prezydentem Miasta i Rada Miejską, służąca zaspokajaniu zbiorowych potrzeb i  $1)$ poprawie warunków życia mieszkańców Osiedla.
- Zapewnienie udziału mieszkańców w rozpatrywaniu spraw związanych z miejscem  $(2)$ zamieszkania.
- Organizowanie samopomocy mieszkańców i wspólnych prac.  $3)$
- Współpraca z jednostkami organizacyjnymi miasta położonymi lub działającymi na terenie  $\mathbf{A}$ Osiedla i z innymi organizacjami.

 $§ 5$ 

Osiedle może wykonywać zadania przekazywane przez miasto po zapewnieniu odpowiednich środków finansowych z budżetu miasta.

#### $III.$ **WŁADZE OSIEDLA**

1.

 $§6$ 

Organem uchwałodawczym Osiedla jest Rada Osiedlowa licząca 15 osób, z zastrzeżeniem § 25 ust. 4 i 5.

 $§ 7$ 

Organem wykonawczym Osiedla jest 3-osobowy Zarząd Osiedla, w skład którego wchodzi Przewodniczący Zarządu Osiedla i dwóch Zastępców Przewodniczącego Zarządu Osiedla.

- Po upływie kadencji Rady Osiedlowej Zarząd Osiedla działa do dnia wyborów nowego  $2<sup>2</sup>$ Zarzadu Osiedla.
- W przypadku stwierdzenia nieważności wyborów do Rady Osiedlowej Zarząd Osiedla działa 3. do dnia stwierdzenia nieważności tych wyborów.
- W przypadku rozwiązania Rady Osiedlowej zgodnie z § 25 ust. 5, Zarząd Osiedla działa do  $4<sup>1</sup>$ dnia rozwiązania Rady Osiedlowej.

 $§ 8$ 

- Działalność organów Osiedla jest jawna.  $1.$
- 2. Jawność działania organów Osiedla określają zasady jawności zawarte w Statucie Miasta Gliwice.

 $§ 9$ 

Do kompetencji Rady Osiedlowej należy:

- 1. Wybór i odwoływanie Przewodniczącego Rady Osiedlowej i jego Zastępcy oraz Zarządu Osiedla i poszczególnych jego członków, na zasadach określonych w § 29.
- 2. Opracowywanie i uchwalanie programów działania Osiedla i jego planów finansowych, w ramach środków przyznanych w budżecie miasta.
- 3. Podejmowanie uchwał w sprawach przyjmowania zadań przekazywanych przez miasto.
- 3a. Wyrażanie opinii w formie uchwał w sprawie określania priorytetów realizacji zadań na terenie Osiedla.
- 4. Opiniowanie spraw dotyczących Osiedla, a w szczególności:
	- projektu planu zagospodarowania przestrzennego terenu Osiedla zgodnie z ustawą  $a)$ o zagospodarowaniu przestrzennym
	- projektowanych i realizowanych inwestycji oraz remontów wynikających z uchwały b) budżetowej, prowadzonych na terenie Osiedla
	- lokalizacji obiektów (urządzeń) usługowych i pomocniczych oraz miejsc parkowania  $c)$
	- prac konserwacyjno-porządkowych, w tym remontu dróg  $\mathsf{d}$
	- otwierania lokali użytkowych oraz lokalizacji zakładów i obiektów, których działalność  $e)$ może być uciażliwa dla otoczenia
	- przebiegu przez teren Osiedla tras linii komunikacyjnych i rozmieszczenia przystanków  $f$ )
	- projektów uchwał Rady Miejskiej dotyczących Osiedla  $g)$
	- h) zmian w sieci szkół i przedszkoli
	- planowanych zmian w gospodarowaniu nieruchomościami i gruntami będącymi i) własnością gminy Gliwice

Prezydent występuje do Rady Osiedlowej z informacją o wyżej wymienionych przedsięwzięciach. Rada Osiedlowa zobowiązana jest przekazać opinie Prezydentowi w terminie dwóch tygodni od dnia otrzymania informacji. Opinie w powyższych sprawach nie są dla organów miasta wiążące. W przypadku nieuwzględnienia opinii Rady Osiedlowej doręczonych w przepisowym terminie i formie Prezydent zobowiązany jest do pisemnego wyjaśnienia przyczyn ich nieuwzględnienia.

- 5. Powoływanie stałych i doraźnych zespołów problemowych Rady Osiedlowej, określanie ich składu i zakresu działania.
- 6. Przeprowadzanie konsultacji z mieszkańcami Osiedla w przypadkach przewidzianych ustawowo oraz w innych sprawach, ważnych dla mieszkańców tego Osiedla.
- 7. Sprawowanie nadzoru społecznego nad działalnością inwestycyjną miasta prowadzoną na terenie Osiedla poprzez:
	- udział w odbiorze robót realizowanych na terenie osiedla przez miasto Gliwice lub na  $a)$ jego zlecenie
	- zajmowanie stanowiska na temat pracy i funkcjonowania podmiotów wykonujących na b) zlecenie miasta Gliwice zadania z zakresu gospodarki komunalnej.
- 8. Współpraca z radnymi Rady Miejskiej z okręgu wyborczego obejmującego teren Osiedla. 9.
- Współpraca z Komisjami Rady Miejskiej.
- 10. Występowanie do Rady Miejskiej z wnioskami o rozpatrzenie spraw, których realizacja wykracza poza możliwości Osiedla.
- 11. Zajmowanie stanowiska w innych sprawach, ważnych dla społeczności lokalnej.

12. Wnioskowanie zadań do budżetu miasta oraz do wieloletnich planów inwestycyjnych na etapie ich projektowania.

 $§$  10

Do obowiązków Przewodniczącego Rady Osiedlowej należy:

- 1. Zwoływanie posiedzeń Rady Osiedlowej wg potrzeb, ale nie rzadziej niż raz na kwartał.
- 2. Zwoływanie nie rzadziej niż raz w roku, poprzez obwieszczenia, zebrań mieszkańców Osiedla.
- 3. Prowadzenie obrad zebrania mieszkańców i Rady Osiedlowei.
- 4. Koordynowanie prac zespołów powołanych przez Radę Osiedlową.

 $$11$ 

Do zadań Zarzadu Osiedla należy:

- Przygotowywanie organizacyjne posiedzeń Rady Osiedlowej i zebrań mieszkańców. 1.
- Przygotowywanie projektów uchwał Rady Osiedlowej.  $2.$
- Określanie sposobu wykonania uchwał Rady Osiedlowej. 3.
- Zbieranie wniosków i skarg dotyczących Osiedla oraz nadawanie im biegu. 4.
- Inicjowanie i organizowanie przedsięwzięć społecznie użytecznych na terenie Osiedla. 5.
- Organizowanie współpracy organów Osiedla z organami i jednostkami organizacyjnymi 6. miasta oraz z innymi organizaciami.
- Informowanie na bieżąco mieszkańców Osiedla o istotnych sprawach dotyczących Osiedla  $7.$ *i* miasta.
- związanych z gospodarowaniem środkami finansowymi czynności Wykonywanie 8. przekazanymi do dyspozycji Osiedla.
- Zawiadamianie Rady Miejskiej, Prezydenta Miasta i radnych Rady Miejskiej z okręgu 9. wyborczego obejmującego teren Osiedla o posiedzeniach organów Osiedla.
- 10. Występowanie o udzielenie informacji oraz wglądu do dokumentów będących w posiadaniu Prezydenta Miasta. Urzedu Miejskiego oraz jednostek organizacyjnych miasta, w sprawach należących do zakresu działania organów Osiedla. Wykonanie tych czynności wymaga powiadomienia odpowiednio Prezydenta Miasta, jego Zastepcy, Sekretarza lub Skarbnika Miasta, kierownika jednostki organizacyjnej miasta lub jego zastępcy i realizowane jest przy pomocy wyznaczonych pracowników, w sposób nie zakłócający normalnego trybu pracy. Ograniczenia udzielania informacji lub udostępnienia dokumentu mogą wynikać wyłącznie z ustaw.

### $§ 12$

Przewodniczący Zarządu Osiedla reprezentuje Osiedle na zewnątrz, zwołuje w miarę potrzeb i prowadzi posiedzenia Zarządu Osiedla, uczestniczy w spotkaniach z Prezydentem Miasta oraz w pracach Komisji Rady Miejskiej i sesjach Rady Miejskiej z głosem doradczym w sprawach dotyczących Osiedla bez prawa udziału w głosowaniu.

# $§$  13

- O ile przepisy szczególne nie stanowią inaczej, uchwały organów Osiedla zapadają zwykłą  $\mathbf{1}$ większością głosów w obecności co najmniej połowy składu organu w głosowaniu jawnym.
- Uchwały zebrania mieszkańców zapadają zwykłą wiekszością głosów mieszkańców Osiedla  $2.$ obecnych na zebraniu. Mają one charakter opiniujący lub inicjujący w stosunku do działań statutowych organów Osiedla lub miasta.

#### ZASADY ŁĄCZNOŚCI Z MIESZKAŃCAMI IV.

### $§ 14$

- Dla utrzymania stałej łączności z mieszkańcami Rada Osiedlowa i Zarząd Osiedla mogą 1. organizować dyżury swych członków. Miejsce, dni i godziny dyżurów podawane są do wiadomości mieszkańców w sposób zwyczajowo przyjęty na danym terenie.
- Wnioski z dyżurów rozpatrywane są na najbliższym posiedzeniu Rady Osiedlowej.  $2.$
- W dyżurach mogą brać udział radni Rady Miejskiej.  $3.$

# $§$  15

- Rada Osiedlowa ma obowiązek składania na zebraniach mieszkańców okresowego  $\mathbf{1}$ . sprawozdania z całokształtu swej działalności, w tym z realizacji programu działania Osiedla *i* lego planu finansowego.
- W imieniu Rady Osiedlowej sprawozdanie składa Przewodniczący Rady Osiedlowej lub  $2.$ osoba przez niego upoważniona.
- 3. (uchylony)

### $§$  16

- 1. Z zebrań mieszkańców, posiedzeń Rady Osiedlowej i Zarządu Osiedla sporządza się protokół, który podpisuje prowadzący obrady i protokolant.
- 2. Protokół i uchwały Rady Osiedlowej, Zarządu Osiedla i zebrania mieszkańców są udostępniane mieszkańcom oraz przekazywane Komisji Rewizyjnej Rady Miejskiej na jej wniosek.

#### v. FINANSE I NADZÓR NAD DZIAŁALNOŚCIA OSIEDLA

# $§ 17$

- Zarząd Osiedla prowadzi gospodarkę finansową w ramach środków przeznaczonych na ten 1. cel w budżecie miasta.
- Środki finansowe z budżetu miasta na działalność Osiedla mogą być przeznaczone na:  $2.$ 
	- wydatki biurowo-administracyjne związane z bieżącym funkcjonowaniem Osiedla, a) w szczególności na: czynsz za lokal, energię elektryczną, usługi pocztowe,<br>telefoniczne, zakup materiałów biurowych, środków spożywczych, druk i kolportaż materiałów informacyjnych, zakup materiałów związanych z promocją osiedla, zakup materiałów do odnowienia oraz wyposażenia lokalu
		- wydatki związane z organizacją imprez kulturalnych, sportowych, uroczystości b) środowiskowych dla mieszkańców Osiedla.
- Wydatki finansowe Osiedla podlegają procedurom kontrolnym obowiązującym w Urzędzie  $3<sub>1</sub>$ Mieiskim.
- W terminie 7 dni po przedstawieniu Radzie Miejskiej projektu uchwały budżetowej Miasta  $4.$ Gliwice wraz z wymaganymi dokumentami Prezydent Miasta informuje Rade Osiedlowa o propozycji środków finansowych będących do jej dyspozycji na kolejny rok.

### $§$  18

Nadzór nad działalnością Organów Osiedla sprawuje Komisja Rewizyjna Rady Miejskiej.

### $§$  19

Organy Osiedla na pisemny wniosek mogą korzystać za pośrednictwem Prezydenta Miasta z porad prawnych radców prawnych obsługujących Urząd Miejski.

#### VI. TRYB WYBORU I ODWOŁYWANIA ORGANÓW OSIEDLA

 $$20$ 

- 1. Pierwsze wybory Rady Osiedlowej odbywają się w terminie ustalonym uchwałą Rady Mieiskiei.
- Kolejne wybory do Rady Osiedlowej odbywają się w ciągu 1 roku od dnia wyborów do Rady  $2.$ Miejskiej. Termin wyborów ustala również Rada Miejska.
- 3. Kadencja Rady Osiedlowej trwa 4 lata.
- 4. Jeżeli wybory do Rady Osiedlowej przeprowadzono w terminie innym niż określonym w pkt. 2, kadencja Rady Osiedlowej jest skrócona i trwa do czasu przeprowadzenia kolejnych wyborów w terminie określonym w pkt. 2.
- 5. Jeżeli Rada Osiedlowa działała w czasie wejścia w życie postanowień niniejszej uchwały, kadencja jej jest skrócona i trwa do czasu przeprowadzenia wyborów w terminie określonym w pkt. 2.
- 6. Termin wyborów ogłasza się przez rozplakatowanie na terenie Osiedla oraz ogłoszenie w prasie lokalnej i na stronie internetowej Urzędu Miejskiego. Przynajmniej w jednym z wymienionych miejsc ogłoszenie powinno nastąpić nie później niż 60 dni przed dniem wyborów.

### $§21$

- 1. Wybory Rady Osiedlowej są równe, bezpośrednie i odbywają się w głosowaniu tajnym.
- 2. Czynne i bierne prawo wyborcze mają wszyscy pełnoletni na dzień wyborów obywatele polscy oraz obywatele Unii Europejskiej niebędący obywatelami polskimi, stale zamieszkujący na terenie Osiedla.
- 3. Osoby stale zamieszkujące na terenie Osiedla, a niezameldowane na pobyt stały, zgłaszają zamiar wzięcia udziału w wyborach poprzez wpisanie się do Stałego Rejestru Wyborców, prowadzonego przez Wydział Spraw Obywatelskich Urzędu Miejskiego.

# § 22

- Wybory organizuje i przeprowadza Miejska Komisja Wyborcza powołana przez Radę Miejską.  $1.$
- Miejska Komisja Wyborcza ustala wzory: formularzy zgłoszenia kandydatów, protokołów  $\mathcal{P}$ rejestrowych kandydatów, list kandydatów, kart do głosowania, protokołów głosowania i zaświadczeń o wyborze oraz przyjmuje zgłoszenia kandydatów do Rady Osiedlowej.

### $$23$

- $\mathbf{1}$ . Kandydatów do Rady Osiedlowej zgłasza się Miejskiej Komisji Wyborczej najpóźniej w 30tym dniu przed dniem wyborów.
- Zgłoszenie kandydata musi zawierać jego imię, nazwisko, adres zamieszkania, wiek, numer 2. PESEL, zawód, pisemną zgodę na kandydowanie oraz oświadczenie o wyrażeniu zgody na udostepnianie danych osobowych do wykorzystania w informacjach wyborczych. Może ono również zawierać adnotację o poparciu przez organizację polityczną lub społeczną.
- 3. Zgłoszenie musi mieć pisemne poparcie co najmniej 10 wyborców z terenu Osiedla. Kandydat nie może sobie udzielić poparcia. Do zgłoszenia kandydata uprawnieni są trzej pierwsi wyborcy na liście.
- Warunkiem przeprowadzenia wyborów jest zgłoszenie liczby kandydatów co najmniej o 20% większej 4. od liczby mandatów.
- 5. W przypadku niedokonania wyborów Rady Osiedlowej z powodu zbyt małej liczby kandydatów zgodnie z § 23 ust. 4 kolejne wybory mogą odbyć się na wniosek co najmniej 1% mieszkańców Osiedla uprawnionych do głosowania, ale nie mniej niż liczba kandydatów określona w § 23 ust. 4. Wniosek o przeprowadzenie wyborów w tym trybie można złożyć po 6 miesiącach, jednak nie później niż po 12 miesiącach od dnia ostatnich wyborów. Kadencja tak wybranej Rady Osiedlowej trwa zgodnie z § 20 ust. 4

# $§24$

Wybory przeprowadza się na terenie Osiedla.  $\mathbf{1}$ .

- 2. Głosowanie przeprowadza się na podstawie spisów wyborców, w obwodach ustalonych przez Miejska Komisje Wyborcza.
- $3<sub>1</sub>$ Głosowanie w obwodach przeprowadzają komisje obwodowe powołane przez Miejska Komisje Wyborczą.
- 4. Komisje obwodowe wybierane są po ogłoszeniu w prasie lokalnej. Miejska Komisja Wyborcza dokonuje losowania ich składu. Komisja obwodowa liczy 5 osób, spośród których 1 osoba reprezentuje jednostke, w której budynku znajduje się lokal wyborczy, 1 osoba reprezentuje Urząd Miejski, a 3 osoby wybierane są drogą losowania spośród osób, które odpowiedziały na ogłoszenie prasowe. W przypadku braku kandydatów z ogłoszenia prasowego, Miejska Komisja Wyborcza ustala skład komisji obwodowych z udziałem wiekszej liczby osób reprezentujących Urząd Miejski.
- 4a. Członkami komisji obwodowych nie moga być osoby kandydujące do Rady Osiedlowej oraz członkowie ich rodzin w rozumieniu art. 19 ust. 6 ustawy z dnia 16 lipca 1998 r. Ordynacja wyborcza do rad gmin, rad powiatów i sejmików województw (tekst jednolity z 2003 r. Dz. U. nr 159, poz. 1547 z późniejszymi zmianami).
- 5. Niezwłocznie po zakończeniu głosowania komisje obwodowe ustalają jego wyniki w swojch obwodach i przekazują do Miejskiej Komisii Wyborczej.
- 6. Wyniki wyborów ustala Miejska Komisja Wyborcza na postawie wyników głosowań w poszczególnych obwodach, a po ustaleniu niezwłocznie podaje do publicznej wiadomości. Komisja obwodowa wywiesza wyniki w lokalu wyborczym.

 $§25$ 

- 1. Za ważny uznaje się głos, w którym wyborca zaznaczył znakiem "x" na karcie do głosowania nazwiska kandydatów w liczbie nie większej niż liczba mandatów.
- 2. Za wybranych do Rady Osiedlowej uważa się kandydatów, którzy uzyskali kolejno największą liczbę głosów. W przypadku równej liczby głosów o wyborze do Rady Osiedlowej rozstrzyga losowanie przeprowadzone przez Miejską Komisję Wyborczą.
- Mandat członka Rady Osiedlowej wygasa w wyniku utraty biernego prawa wyborczego.  $3<sub>1</sub>$ śmierci lub rezygnacji. Na jego miejsce wchodzi wówczas osoba, która w wyborach uzyskała kolejno największą liczbę głosów.
- 4. W przypadku braku kandydatów, którzy mogliby obsadzić mandaty wygasłe, wyborów uzupełniających nie przeprowadza się, a wygasłe mandaty pozostają nieobsadzone. Rada Osiedlowa działa w zmniejszonym składzie.
- W przypadku, gdy liczba mandatów nieobsadzonych przekracza połowę statutowego składu 5. Rady Osiedlowej, Rada Osiedlowa ulega rozwiązaniu. O rozwiązaniu Rady Osiedlowej powiadamia członków Rady Osiedlowej Przewodniczący Miejskiej Komisji Wyborczej. Kolejne wybory do Rady Osiedlowej przeprowadza się po upływie kadencji, w terminie określonym w § 20 ust. 2.

### $§26$

W ciągu 7 dni od dnia wyborów wyborca może wnieść na piśmie odwołanie do Miejskiej Komisji Wyborczej w sprawie naruszenia przepisów niniejszej ordynacji i ewentualnie żądać powtórzenia wyborów. Decyzja Komisji jest ostateczna.

### § 26a

- 1. Pierwsze posiedzenie nowo wybranej Rady Osiedlowej zwołuje Przewodniczący Rady Osiedlowej poprzedniej kadencji lub jego Zastępca na dzień przypadający w ciągu 14 dni od dnia wręczenia zaświadczeń o wyborze członkom Rady Osiedlowej.
- $2.$ Po upływie terminu określonego w ust. 1 oraz w sytuacji, gdy niemożliwe jest zwołanie posiedzenia przez osoby wymienione w ust. 1, pierwsze posiedzenie nowo wybranej Rady Osiedlowej zwołuje Przewodniczacy Miejskiej Komisii Wyborczej na dzień przypadający w ciągu 28 dni od dnia wręczenia zaświadczeń o wyborze członkom Rady Osiedlowej.
- 3. Pierwsze posiedzenie nowo wybranej Rady Osiedlowej, do czasu wyboru Przewodniczącego Rady, prowadzi osoba zwołująca to posiedzenie.

 $§$  27

- Dokumenty związane z przygotowaniem i przeprowadzeniem wyborów do Rady Osiedlowej  $\mathbf{1}$ . przechowuje komórka organizacyjna Urzedu Miejskiego obsługująca Radę Miejską.
- $2.$ Karty do głosowania wykorzystane i niewykorzystane w czasie wyborów oraz spisy wyborców po upływie 6 miesięcy od dnia wyborów są niszczone.

### $§28$

Odwołanie Rady Osiedlowej może nastąpić w trybie przewidzianym dla wyborów na pisemny wniosek co najmniej 10 % wyborców w terminie określonym uchwałą Rady Miejskiej. Przepisy określone w § 20 ust. 6, § 21, § 22, § 24, § 26 i § 27 stosuje się odpowiednio. Głosowanie nad odwołaniem Rady Osiedlowej jest ważne, jeżeli wzięło w nim udział co najmniej 10 % uprawnionych do głosowania.

# **829**

- $1.$ Rada Osiedlowa wybiera ze swego grona Przewodniczącego Rady Osiedlowej i Zastepce Przewodniczącego Rady Osiedlowej bezwzględną większością głosów w obecności co najmniej połowy ustawowego składu Rady Osiedlowej, w głosowaniu tajnym.
- $2<sup>2</sup>$ Rada Osiedlowa wybiera ze swego grona Przewodniczącego Zarządu Osiedla bezwzględną większością głosów ustawowego składu Rady Osiedlowej, w głosowaniu tajnym.
- 3. Zastępców Przewodniczącego Zarządu Osiedla Rada Osiedlowa wybiera ze swego grona na wniosek Przewodniczącego Zarządu Osiedla zwykłą większością głosów w obecności co najmniej połowy ustawowego składu Rady Osiedlowej, w głosowaniu tajnym.
- $4.$ Odwołanie z funkcji w Radzie Osiedlowej lub w Zarządzie Osiedla lub odwołanie całego Zarządu Osiedla może nastąpić w trybie określonym w punktach 1, 2, 3 na pisemny wniosek co najmniej 1/4 ustawowego składu Rady Osiedlowej.
- 5. Nie można łączyć funkcji Przewodniczącego i Zastępcy Przewodniczącego Rady Osiedlowej z funkcją Przewodniczącego i Zastępcy Przewodniczącego Zarządu Osiedla.

#### VII. **POSTANOWIENIA KOŃCOWE**

# § 30

- 1. Statut Osiedla podlega ogłoszeniu w Dzienniku Urzędowym Województwa Śląskiego i wchodzi w życie po upływie 14 dni od ogłoszenia w Dzienniku Urzedowym Województwa Śląskiego.
- 2. Zmiany w Statucie Osiedla dokonywane są w trybie jego uchwalania. Z inicjatywą zmiany może wystąpić również Rada Osiedlowa.

Załącznik nr 1 do Statutu Osiedla Zubrzyckiego

# Wykaz ulic wchodzących w skład Osiedla Zubrzyckiego

Asnyka od nr 21 do końca nieparzyste **Bajana** Bojkowska od nr 2 do nr 20 parzyste Dzierżona od nr 1 do nr 30 wszystkie Fornalskiej nr nieparzyste Gwarków Jasna Junaków Kochanowskiego od nr 25 do końca wszystkie Kusocińskiego Lotników od nr 71 do nr 91 nieparzyste Młodych Patriotów Nowy Swiat od nr 2 do nr 4 parzyste i od nr 1 do nr 9 nieparzyste Obotrycka Pszczyńska od nr 1 do nr 71 nieparzyste i od nr 2 do nr 86 parzyste Rybnicka od nr 1 do nr 67 nieparzyste Sobótki Szarych Szeregów Zubrzyckiego **ZWM** Żwirki i Wigury od nr 2 do skrzyżowania z ul. Asnyka parzyste, wszystkie nieparzyste

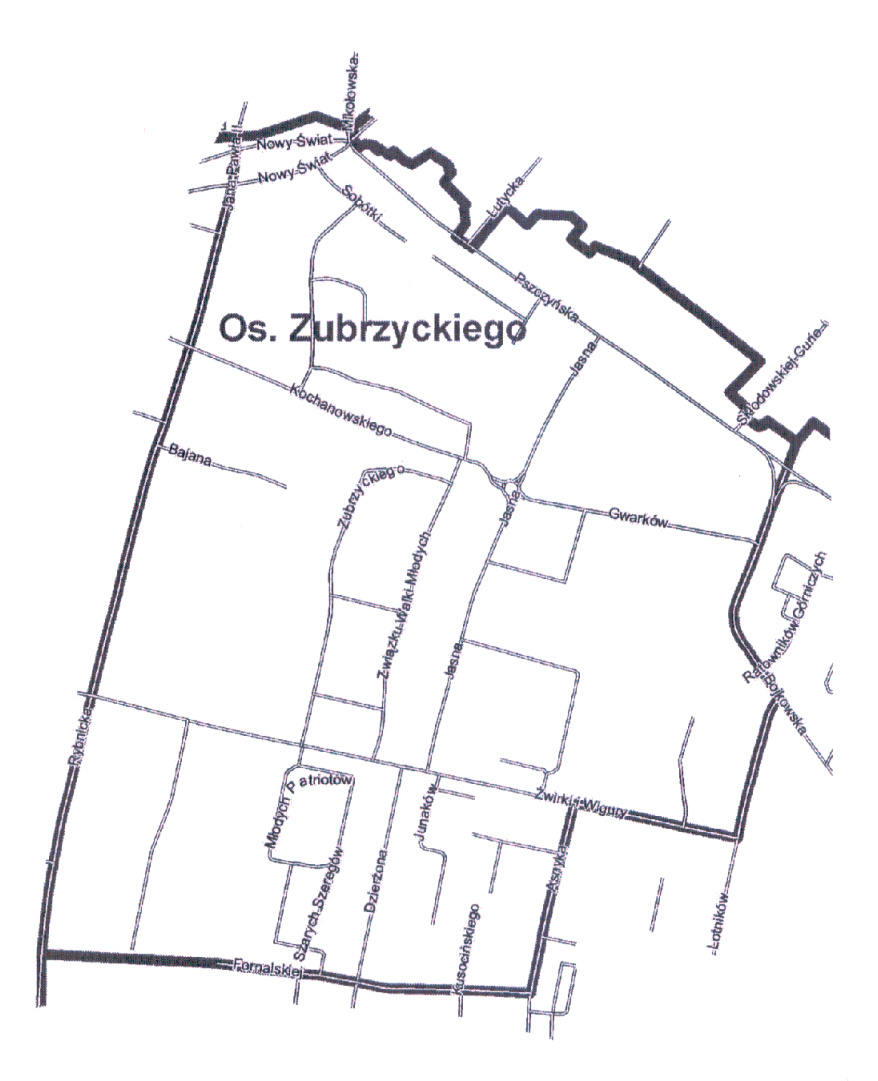

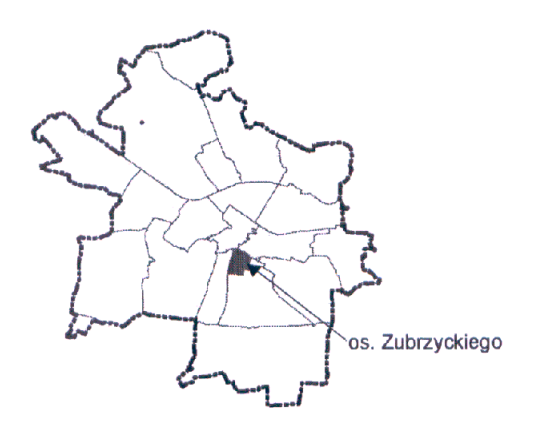

Załącznik nr 22 do uchwały nr ... Rady Miejskiej w Gliwicach  $z$  dnia ...

# PREZYDENT MIASTA GLIWICE OGŁASZA KONSULTACJE W SPRAWIE ZMIAN W STATUTACH OSIEDLI ORAZ UTWORZENIA NOWEGO OSIEDLA I NADANIA MU STATUTU

W związku z procedurą uchwalenia przez Radę Miejską w Gliwicach zmian w statutach osiedli:

- **Bojków**  $\bullet$
- **Brzezinka** ä
- ò Czechowice
- Kopernika
- Ligota Zabrska a.
- Łabedy  $\bullet$
- Obrońców Pokoju  $\bullet$
- Ostropa
- Politechnika
- **Sikornik**
- Sośnica
- **Stare Gliwice**
- Szobiszowice
- Śródmieście
- **Trynek**
- **Wilcze Gardło**
- Wojska Polskiego
- Wójtowa Wieś  $\ddot{\bullet}$
- Zatorze
- Żerniki

oraz w związku z procedurą utworzenia Osiedla Zubrzyckiego i nadania mu statutu:

Prezydent Miasta ogłasza przeprowadzenie konsultacji z mieszkańcami w sprawie treści zmian statutów oraz utworzenia nowego osiedla i treści jego statutu.

Treść projektów uchwał w sprawie zmian statutów osiedli istniejących, projekt uchwały w sprawie zmiany statutu Osiedla Trynek wraz z wykazem ulic i mapą oraz projekt uchwały w sprawie utworzenia Osiedla Zubrzyckiego i nadania mu statutu wraz z wykazem ulic i mapą dostępne jest do wglądu w Miejskim w Biurze Urzedzie Prezydenta Miasta i Rady Miejskiej, pok. 135. I piętro oraz na stronie internetowej Urzedu Miejskiego http://www.gliwice.eu w zakładce Samorząd / Rady Osiedlowe.

Przykładową treść całego statutu osiedla po wprowadzeniu proponowanych zmian zawiera projekt statutu Osiedla Zubrzyckiego.

Wszystkich zainteresowanych zapraszamy do przedstawienia swoich uwag i opinii dotyczących zmian w statutach osiedli oraz utworzenia nowego osiedla i treści jego statutu w terminie do dnia 7 kwietnia  $2011 r.:$ 

- listownie na adres: Urząd Miejski, Biuro Prezydenta Miasta i Rady Miejskiej, ul. Zwycięstwa  $\bullet$ 21, 44-100 Gliwice
- pocztą elektroniczną na adres: bpr@um.gliwice.pl

55

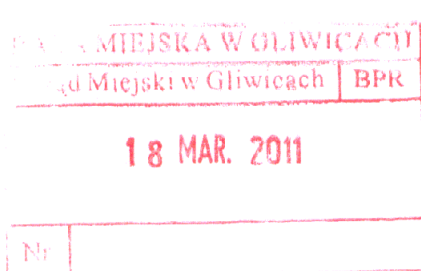

DU DRUKLE

Uzasadnienie

W związku z przygotowywanymi zmianami, które zaproponowała Komisja Doraźna należy przeprowadzić konsultacje z mieszkańcami Gliwic. Głównym powodem zmian jest ułatwienie wyboru nowych rad osiedlowych dzięki zmniejszeniu liczby kandydatów koniecznych do przeprowadzenia wyborów. Komisja dodatkowo zaproponowała kilka zmian poprawiających funkcjonowanie rad osiedlowych oraz rozdział Osiedla Trynek na dwa Osiedla. Konieczność przeprowadzenia konsultacji wynika z przepisów prawa.

Przewodniczący Komisji Doraźnej ds. opracowania propozycji zmian w Statucie Miasta oraz w Statutach Osiedli

Marek Kopała

Nt 02. 2010